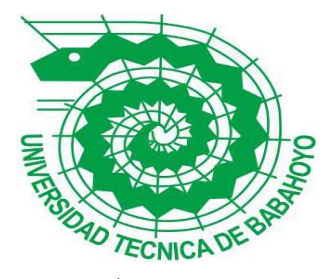

# **UNIVERSIDAD TÉCNICA DE BABAHOYO**

# **FACULTAD DE ADMINISTRACIÓN, FINANZAS E INFORMÁTICA**

# **PROCESO DE TITULACIÓN**

# **ENERO – JUNIO 2017**

# **PROPUESTA TECNOLÓGICA**

# **INGENIERÍA EN SISTEMAS**

# **PREVIO A LA OBTENCIÓN DEL TITULO DE INGENIERA EN SISTEMAS**

# **TEMA:**

**Sistema informático para la gestión de contratos y desempeño de docentes para la Dirección de Evaluación, Acreditación y Aseguramiento de la Calidad de la Educación de la Universidad Técnica de Babahoyo.**

# **EGRESADA:**

**Doris Marian Vera Vargas**

# **TUTOR:**

**Ing. Geovanny Eduardo Vega Villacís, MTC**

**AÑO 2017**

# **INTRODUCCIÓN**

En el presente proyecto se describe el desarrollo y la utilización del Sistema informático para la gestión de contratos y desempeño de docentes, realizado para la Dirección de Evaluación, Acreditación y Aseguramiento de la Calidad de la Educación de la Universidad Técnica de Babahoyo. Sistema que permite administrar la información, donde se interrelacionan el hardware, software y personal informático. La problemática que surge para la realización del sistema informático son por varios inconvenientes como: duplicidad de información, carencia de documentos, datos erróneos y pérdidas de tiempo.

La inclinación de resolver la problemática es para que la dirección tenga buenos resultados de disponibilidad, agilidad e información veraz, cuando lo requieran; además, de impulsar a la realización de más sistemas informáticos útiles para la misma dirección o para otros departamentos de la Universidad Técnica de Babahoyo.

Este proyecto está dividido en tres capítulos. El primer capítulo es de diagnóstico de necesidades y requerimientos, se describe detalladamente la zona de influencia en la que se va ejecutar el prototipo, aspectos importantes, requerimientos, razones para la elaboración del mismo; se detallan los beneficiarios directos e indirectos del prototipo y la manera en que el mismo aporta a la satisfacción de sus necesidades.

El segundo capítulo es de desarrollo del prototipo, aquí se define el prototipo con los requerimientos, las funciones principales a satisfacer por los usuarios, la teoría que respalda el prototipo, sus objetivos, la solución óptima de la aplicación con recursos físicos y lógicos, detalle de las actividades desarrolladas para la elaboración del prototipo.

El tercer capítulo es de la evaluación del prototipo, acá se considerar aspectos de la funcionalidad y facilidad de uso, la estabilidad, compatibilidad y la efectividad del sistema. Y termina con las conclusiones y recomendaciones.

El sistema informático tiene como finalidad gestionar eficientemente la información de contratos y los resultados del desempeño de los docentes de la Universidad Técnica de Babahoyo. Durante el desarrollo del proyecto se realizaron entrevistas con el personal que labora en el departamento, determinando el alcance que tiene éste en función del tiempo y disponibilidad en la Universidad. Las limitaciones del prototipo, está definido como un diseño solo para el departamento del DEAACE con pruebas locales en un mismo servidor.

# **CAPÍTULO I**

# **DIAGNÓSTICO DE NECESIDADES Y REQUERIMIENTOS**

#### **Ámbito de Aplicación: descripción del contexto y hechos de interés.**

La tecnología informática hoy en día avanza aceleradamente en empresas e instituciones; es así, que se utilizan sistemas informáticos oportunos que permiten una comunicación activa entre el usuario y la información. Realizar sistemas informáticos para ayudar el trabajo, es avanzar con mayor rapidez en las tareas asignadas haciendo que los procesos internos se optimicen.

El realizar un Sistema Informático Web será muy factible para las instituciones, ya que resuelven problemas para el tratamiento y flujo de información. Tal es el caso, que la Dirección de Evaluación, Acreditación y Aseguramiento de la Calidad de la Educación (DEAACE) de la Universidad Técnica de Babahoyo, es un organismo dependiente del rectorado que se encarga de la evaluación institucional y coordinación de la evaluación externa, con el Consejo Nacional de Evaluación, Acreditación y Aseguramiento de la calidad de la Educación Superior (CEAACES), según lo establecido en Ley Orgánica de Educación Superior y el Estatuto Universitario.

Este departamento está dirigido por la Lcda. Nelly Castro Molina, que es la coordinadora del DEAACE; los ingenieros: José Luis Carriel Burgos, Juan Carlos Muñoz Cadena, Keyla Mariana Euvin Hurtado, y Silvana Andrea Cerón Silva son Analistas Técnicos. La Dirección de Evaluación, Acreditación y Aseguramiento de la Calidad de la Educación, realiza varias funciones importantes, una de ellas es enfocar la gestión datos de los contratos y los resultados del desempeño de los docentes de la Universidad Técnica de Babahoyo de manera organizada para que esta información no sea obtenida por terceras personas ajenas a la dirección sin ser aprobada.

Esta dirección tiene un problema con la búsqueda de estos contratos de los docentes, ya que pierden tiempo, los técnicos que laboran en la dirección, necesitan un sistema informático donde la búsqueda de estos contratos sea rápida y eficaz. Al implementar esta aplicación tendrá para buscar, modificar, eliminar, incluso podrá insertar contratos y datos de docentes de toda Universidad Técnica de Babahoyo.

Hay Universidades dentro del País que han realizado Sistemas Informáticos que han sido de gran utilidad para su propia institución o empresas. Es por esta razón que una universidad debe estar acorde a la evolución de la tecnología y cumplir con sus actividades de manera eficaz. Es el caso de la Universidad Técnica de Ambato.

La Facultad de Ingeniería en Sistemas, Electrónica e Industrial de la Universidad Técnica de Ambato, tiene la necesidad de usar tecnologías actuales, cambiando el sistema se encuentra en la necesidad de utilizar nuevas tecnologías, reemplazando el sistema existente por uno que permita almacenar y llegar a la información, sin perder tiempo, recursos y esfuerzos, teniendo un rendimiento favorable, sin errores para que los docentes de dicha facultad no tengan inconvenientes al asentar su asistencia. Según, (MALÁN & Ing. CHASO, 2012): "*El sistema de información bajo ambiente Web está encaminado en el desarrollo de una aplicación Web que permita la acción de registro y control docente."*

Para que mejore el Proceso de Administración de Documentos en la Facultad de Ciencia e Ingeniería en Alimentos de la Universidad Técnica de Ambato, desarrollaron un Sistema Informático Web de Gestión Documental que realice la función de reunir toda la información indispensable de la institución que mejore el proceso de Gestión de Documentos y los recursos de mejor forma. Para (FREIRE & Ing. LÓPEZ, 2014): "*Uno de los recursos más importantes a*  *optimizar es el tiempo, debido a que es muy valioso en el desempeño laboral, además de disminuir el desperdicio del papel usado en las impresiones; ya que con el Sistema Informático se manipulará toda la información de forma digital."*

#### **Establecimiento de requerimientos.**

La Dirección de Evaluación, Acreditación y Aseguramiento de la Calidad de la Educación (DEAACE) de la Universidad Técnica de Babahoyo, presenta la siguiente estructura organizacional basada en funciones y delegaciones entre los responsables de cada dependencia, según se expone en la Figura 1.

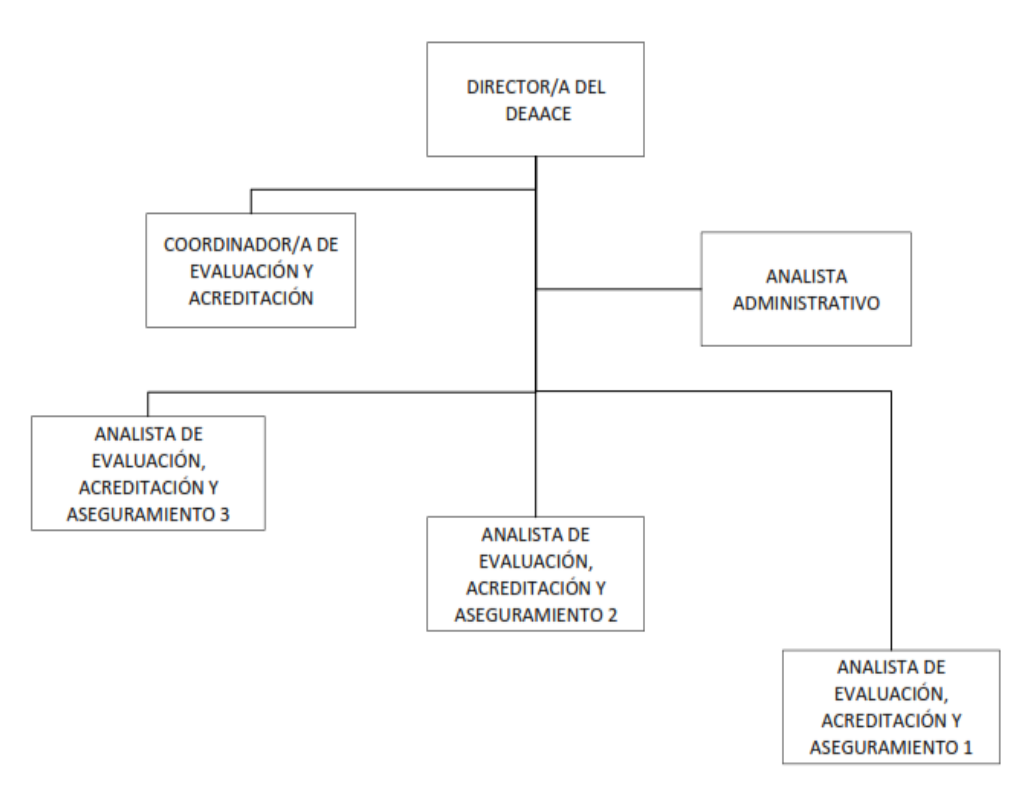

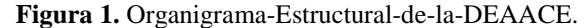

**Fuente:** Departamento de la DEAACE

Parte de la información que administra la DEAACE, son los datos personales de todos los docentes de la UTB, sus respectivos contratos y los resultados de los componentes de la evaluación (Autoevaluación, Co-evaluación y la Heteroevaluación), esta información se gestionará en el Sistema Informático Web Propuesto.

*La DEAACE desempeña varias funciones de la Comisión de Evaluación Interna, a mencionar:* 

- Diseñar, ejecutar y monitorear los procesos de autoevaluación y acreditación Institucional.
- Promover y monitorear los procesos de evaluación en: docencia, gestión, investigación y vinculación.
- Gestionar información de docentes de la UTB: datos, contratos.
- Aplicar sistemáticamente simulaciones de evaluaciones y seguimientos a los parámetros de evaluación,
- Informar al Consejo Universitario y a la comunidad universitaria los resultados y recomendaciones de los procesos de evaluación.
- Responsabilizarse por la integridad y cuidado de la documentación del departamento.
- Levantar la información digital del Departamento de Evaluación y Acreditación.
- Ingresar los datos digitales y actualizar informes correspondientes al Departamento de Evaluación y Acreditación.
- Receptar e ingresar a los diferentes programas informáticos utilizados por el Departamento de Evaluación y Acreditación en los resultados de las evaluaciones.
- Procesar la información relacionada con las evaluaciones y preparar reportes.

La DEAACE está conformada por una coordinadora, tres analistas técnicos y una analista administrativa, ellos realizan diferentes funciones dentro y fuera de la dirección misma que se detallan en la Tabla 1.

| <b>Nombres y Apellidos</b>              | Cargo                                             | <b>Funciones</b>                                                                    |  |
|-----------------------------------------|---------------------------------------------------|-------------------------------------------------------------------------------------|--|
| Lcda. Nelly Castro Molina               |                                                   | Coordinar procesos de evaluación internos<br>y externos de la UTB.                  |  |
|                                         | Coordinadora de la                                | Gestionar que las dependencias se acojan<br>y cumplan con los modelos de evaluación |  |
|                                         | <b>DEAACE</b>                                     | generados por el CEAACES.                                                           |  |
|                                         |                                                   | Inducción al personal administrativo,<br>docentes, estudiantes y trabajadores de la |  |
|                                         |                                                   | UTB para el proceso de evaluación.                                                  |  |
| Ing. José Luis Carriel<br><b>Burgos</b> | Analista<br>Administrativo de la                  | Ejecuta el mantenimiento preventivo al<br>hardware y software de los equipos del    |  |
|                                         | <b>DEAACE</b>                                     | Servicios<br>Informáticos<br>Centro<br>de<br>Académicos de la Dirección.            |  |
| Juan Carlos Muñoz<br>Cadena             | Analista<br>Administrativo de la<br><b>DEAACE</b> |                                                                                     |  |
|                                         |                                                   |                                                                                     |  |

**Tabla 1.** Funciones-del-personal-que-labora-en-la-DEAACE

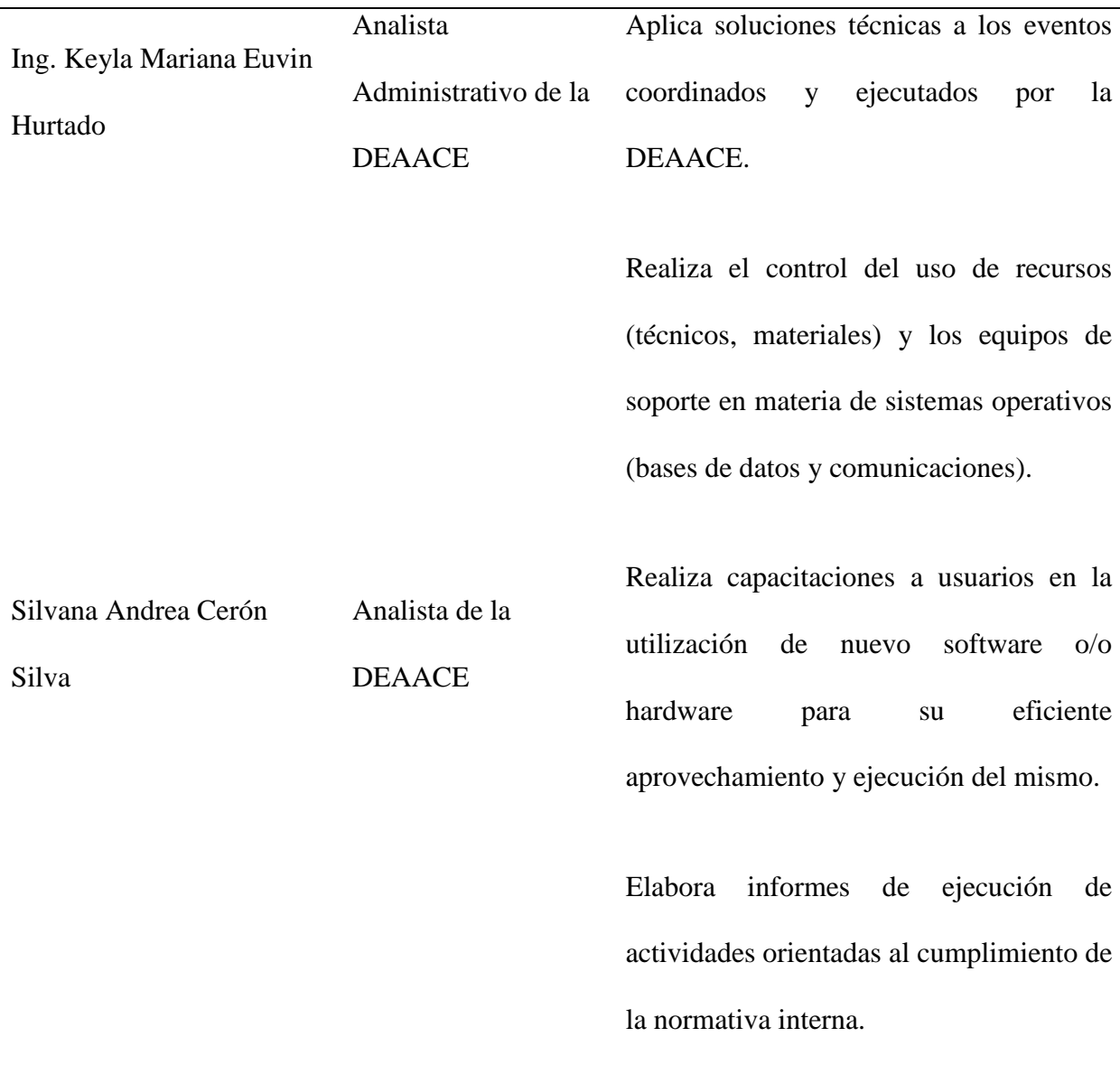

#### **Fuente:** La DEAACE

La Dirección cuenta con herramientas informáticas, tales como programas o aplicaciones (Word, Excel, PowerPoint, PDFRider, Nitro Pro 10, Picasa, PowerDirector, Freemake, MEGA, Vegas Pro, Adobe Illustrator CS6, Adobe Photoshop CS3, WinRAR,cargaceaaces.jar, Etiqueta de carátula de CD, cdrLabel, Nero, Notepad++, XAMPP, UltraISO), internet (correos institucionales y personales, redes sociales, Google Drive, Plataforma UTB), navegadores (Google Chrome, Mozilla Firefox, Internet Explorer, Opera), sistema operativo (Windows 7 Ultimate), componentes físicos (PC, proyector, cámara, videocámara, impresora multifuncional, router, memoria flash USB y discos extraíbles).

El SI está hecho en PHPRunner con el lenguaje de programación PHP, utilizando el propio motor de base de datos MySQL.

### *Características principales del SI:*

- Utiliza metodología RAD **(**Desarrollo Rápido de Aplicaciones).
- Usa el lenguaje unificado de modelado (UML).
- Toma del método análisis estructurado las herramientas Diagrama entidad-relación, Diccionario de datos.
- Facilidad de manipular el SI.
- Lenguaje de programación PHP.
- Se proyecta en navegadores web como Internet Explorer, Firefox o Chrome.
- El servidor XAMPP se alojará y se mostrará las páginas web del SI.
- Protección en el Ingreso al SI.
- Restricción en el SI solo si es usuario, el administrador no tiene restricción alguna.
- Gestión (ingresar, modificar, eliminar y consultar) de información de docentes.

Al tener un sistema que gestione toda la información requerida la DEAACE podrá obtener datos necesarios con rapidez.

#### **Justificación del requerimiento a satisfacer.**

Se opta por llevar a cabo el desarrollo de un Sistema Informático de gestión contratos y los resultados del desempeño de docentes para la DEAACE de la UTB, debido a que en esta dirección no cuentan con un sistema que les ayude con la búsqueda rápida de la información; ya que, al momento de necesitar información sobre los docentes de la UTB resulta trabajoso e incluso dificultoso encontrar lo que necesita en un tiempo determinado.

La implementación de este sistema ayudaría a la dirección a satisfacer las necesidades de búsqueda de docentes por contrato, docentes por facultad, docentes por período laborado, entre otros tipos de consultas rápidas y precisas de importancia para la Evaluación y Acreditación de la UTB.

Este Sistema Informático Web sería útil durante un largo tiempo, debido a que la información que contendría la base de datos almacenada va a ser útil tanto para la UTB como para los Docentes, ya que es una información que sirve como constancia a la universidad de los docentes que ha tenido y que tiene en un determinado tiempo y a los docentes para que tengan un amparo de los contratos que ha tenido o tiene dentro de esta institución.

La DEAACE utiliza esta información para el proceso de Autoevaluación institucional, para ver las falencias y debilidades y para la Autoevaluación de las diferentes carreras, que les servirán para la acreditación.

Con este Sistema Informático se impulsará a la Universidad a seguir mejorando con más implementación informáticas, que ayuden a mejorar el trabajo que se realizan en las diferentes direcciones departamentales, optimando tiempo y recursos.

### **CAPITULO II**

# **DESARROLLO DEL PROTOTIPO**

#### **Definición del prototipo tecnológico.**

Desarrollo del prototipo del Sistema Informático Web para la gestión de contratos y los resultados del desempeño de docentes para la Dirección de Evaluación, Acreditación y Aseguramiento de la Calidad de la Educación de la Universidad Técnica de Babahoyo.

## **Fundamentación teórica del prototipo.**

#### *Sistema Informático Web.*

Como todo sistema, un sistema informático, está compuesto de partes interrelacionadas, hardware, software y recursos humanos. Un ordenador personal o PC, unido con una persona que lo maneje y los periféricos que los rodean, terminan siendo un ejemplo de un sistema informático. (ALFONSO, 2010)

El sistema informático que está enfocado en la web, permite que los usuarios lo utilicen accediendo a un servidor web, sea a través de una intranet o de Internet. Sistema Informático Web son conocidos por ser prácticos en los navegadores web, que están disponible en los equipos de escritorio, celulares, notebooks, etc.

#### *Alojamiento de registro*

Tipo de alojamiento de los registros: hay varios tipos distintos de alojamiento de los registros que también hay que tener en cuenta y son importantes cuando se quiere seleccionar un sistema de almacenamiento. (TEJADA, 2014)

- Alojamiento tradicional: el alojamiento tradicional de datos se utiliza cuando la organización dispone de en sus instalaciones de equipos destinados al almacenamiento. La organización autogestión el almacenamiento de sus registros. (TEJADA, 2014)
- Alojamiento web o "web hosting": el alojamiento web es un tipo de almacenamiento en los que los datos y registros se encuentran almacenado en internet (páginas web, servidores, etc.) y se puede acceder a ellos de modo virtual desde cualquier equipo o dispositivo. Ese tipo de alojamiento puede ser gratuito aunque no es lo habitual y los servicios ofrecidos están bastante limitados. Suelen ser alojamientos de pago en los que se alquila espacio de almacenamiento en un disco virtual o en un sitio web. (TEJADA, 2014)

#### *Gestión de Datos.*

Definición de los datos, seguridad e integridad de los datos, recuperación manipulación de los datos y concurrencia de los datos.

Es la agrupación de recursos y personas que se encargan de procesar la información. Implica la recolección, acumulación, ejecución, y recuperación de información. (ARRIGHI, 2004)

#### *Contrato.*

Todo contrato implica una relación jurídica entre, al menos, dos personas y en el contrato de trabajo, como contrato bilateral, la relación obligacional se establece entre dos personas o partes, que son el trabajador y el empresario, que se convierten así en sujetos del contrato de trabajo. (FERNÁNDEZ L. , 2014)

#### *Desempeño Académico.*

Es un conjunto de acciones precisas. El desempeño del docente se entiende como el cumplimiento de sus funciones; este se halla determinado por factores asociados al propio docente, al estudiante y al entorno. Así mismo, el desempeño se ejerce en diferentes campos o niveles: el contexto socio-cultural, el entorno institucional, el ambiente de aula y sobre el propio docente, mediante una acción reflexiva. El desempeño se evalúa para mejorar la calidad educativa y cualificar la profesión docente. Para esto, la evaluación presenta funciones y características bien determinadas que se tienen en cuenta en el momento de la aplicación. De ahí la importancia de definir estándares que sirvan de base para llevar a cabo el proceso de evaluación. (MONTENEGRO, 2007)

Art 6.-Componentes de la evaluación.- la evaluación involucra los siguientes componentes valorados en procesos independientes según el art 78 del reglamento de Carrera y Escalafón de Profesores e investigador del Sistema de Educación Superior con las siguientes ponderaciones:

- Autoevaluación: Es la evaluación que el personal docente se realiza sobe su trabajo y desempeño académico.
- Co-evaluación: Es la evaluación que se realizan el docente los pares académicos y las Directores de la Institución de Educación Superior.
- Heteroevaluación: En la evaluación que le realizan los estudiantes a sus docentes sobre el progreso de aprendizaje.

| <b>COMPONENTE</b> |               | <b>PORCENTAJE</b> |
|-------------------|---------------|-------------------|
| Autoevaluación    |               | 10%               |
| Coevaluación      | De Pares      | 30%               |
|                   | De Directivos | 20%               |
| Heteroevaluación  |               | 40%               |
| <b>TOTAL</b>      |               | 100%              |

**Tabla 2.** Ponderación de las actividades de docencia

**Fuente:** *(UNIVERSIDAD CENTRAL DEL ECUADOR, s.f.)*

#### *Requerimientos.*

Un requerimiento determina lo que el sistema debe hacer, que funciones tiene que realizar y propiedades necesarias y deseables. La captura de los requerimientos tiene como principal objetivo llegar a un entendimiento profundo debe y no debe hacer el sistema que se está desarrollando. La validación de requerimientos permite comprobar que estos definen el sistema que el cliente busca, asegurando que son completos, exactos consistentes. (ROMERO, 2015) Un requerimiento expresa el propósito del sistema sin considerar como se va a implantar.

### *Requerimientos Operacionales, Funcionales y de Rendimiento por:*

*R1. Ingreso al Sistema Informático Web. R1.1. Ingreso primario (administrativo).*

Aquí entrará solo el personal autorizado por la coordinadora de la Dirección de Evaluación, Acreditación y Aseguramiento de la Calidad de la Educación, debido a que se podrá gestionar (insertar, modificar, eliminar, buscar) todos los datos referentes de los docentes de la Universidad Técnica de Babahoyo; para el ingreso deberá escribir como usuario admin, luego la clave asignada e ingresar.

## *R1.2. Ingreso secundario (usuario).*

Este permitirá ingresar a cualquier usuario sea interno o externo del DEAACE que tenga la clave, este solo podrá realizar búsquedas de los datos relacionados con los docentes de la Universidad Técnica de Babahoyo; para el ingreso deberá escribir como usuario, luego la clave asignada e ingresar.

# *R2. Ingreso de Datos. R2.1. Ingresar Datos del Docente.*

Cuando se vallan a ingresar los datos primero se deberá escoger la opción Docente, luego Añadir nuevo para comenzar a llenar los datos personales que son los siguientes campos: Tipo de Identificación, Identificación, Primer Apellido, Segundo Apellido, Nombres, Sexo, Fecha de Nacimiento, País de Origen, Discapacidad, Número de Conadis, Dirección Domiciliaria, Email Personal, Email Institucional., una vez llenos todos los campos se podrán guardar y automáticamente se almacenaran en base de datos. Tendrá la opción de guardar los datos del docentes, también podrá volver a la lista de los docentes cuando se requiera.

## *R2.2. Ingresar Datos del Desempeño de Docente.*

Para ingresar los datos primero se deberá escoger la opción Desempeño Docente, luego Añadir nuevo para comenzar a llenar los datos que son los siguientes campos: Identificación del Docente, Periodo académico, Resultado de Autoevaluación, Resultado de Co-evaluación, Resultado de Heteroevaluación, Promedio Total de Evaluaciones., una vez llenos todos los campos se podrán guardar y automáticamente se almacenaran en base de datos. Tendrá la opción de guardar los datos, también podrá volver a la lista de Desempeño de docentes cuando se requiera.

#### *R2.3. Ingresar Datos del Registro Académico del Docente.*

Al querer ingresar los datos primero se deberá escoger la opción Registro Académico, luego Añadir nuevo para comenzar a llenar los datos que son los siguientes campos: Identificación del Docente, Certificado, Universidad, Fecha del Certificado, Grado de Título, Digitar Imagen., una vez llenos todos los campos se podrán guardar y automáticamente se almacenaran en base de datos. Tendrá la opción de guardar los datos, también podrá volver a la lista del Registro Académico cuando se requiera.

#### *R2.4. Ingresar Datos del Contrato de Docente.*

Cuando se quiera ingresar los datos primero se deberá escoger la opción Contrato, luego Añadir nuevo para comenzar a llenar los datos que son los siguientes campos: Facultad, Identificación del Docente, Tipo de Documento, Número de Documento, Contratación Relacionada, Ingreso por Concurso, Relación IES, Tiempo de Dedicación, Categoría, Remuneración Mensual, Remuneración por Hora, Fecha de Ingreso a la IES, Fecha de Inicio, Fecha de Fin, Documento., una vez llenos todos los campos se podrán guardar y automáticamente se almacenaran en base de datos. Tendrá la opción de guardar los datos, también podrá volver a la lista de los contratos de los docentes cuando se requiera.

### *R3. Modificación de Datos.*

Una veces escogida una opción (Docente, Desempeño Docente, Registro Académico, Contrato, etc.), al querer realizar la modificación los datos se deberá escoger la opción Editar que es el primer icono que aparece en los registros para modificar los datos, cuando ya estén modificados los campos deseados se guardan y automáticamente se cambiaran en base de datos. Tendrá la opción de volver a la lista de la opción escogida cuando se requiera.

### *R4. Eliminación de los Datos.*

Una veces escogida una opción (Docente, Desempeño Docente, Registro Académico, Contrato, etc.), para eliminar cualquier registro primero se deberá seleccionar el registro a eliminar puede ser uno o varios, automáticamente aparecerá una botón de Borrar artículos seleccionados, cuando se quiera borrar les aparecerá un mensaje de confirmación antes de eliminar el registro, si se acepta se borraran de la base de datos automáticamente.

## *R5. Búsqueda de los Datos.*

Para elaborar una búsqueda tendrá la opción de realizar una búsqueda normal en la celda de búsqueda que se encuentra debajo del menú o una búsqueda avanzada que está en el icono de configuración. Se podrá buscar por palabras relacionadas a lo que se quiere buscar o también por números. La búsqueda será de manera inmediata.

#### *Casos de Usos.*

Un diagrama de casos de uso interpreta, las acciones mutuas entre dos o varios objetos dentro del sistema, los sistemas externos y a los usuarios. En término diferente explica gráficamente quien es el que utiliza el sistema y la manera en que los usuarios suponen interaccionar con el sistema.

Los diagramas de caso de usos siguen las especificaciones de lenguaje de modelado unificado UML. (FERNÁNDEZ V. , 2006)

 *Definición en casos de uso de los requerimientos R1. Ingreso al Sistema Informático Web.*

*R1.1. Ingreso primario (administrativo).*

**Figura 2**.Requerimiento 1.1.

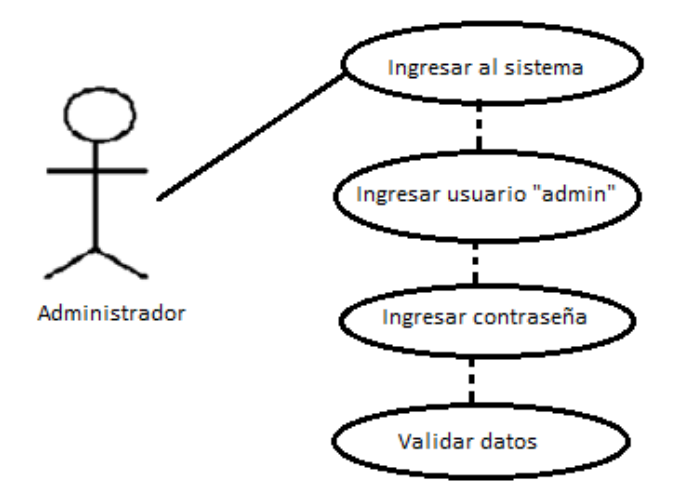

**Desarrollado por:** Doris Vera Vargas

## *R1.2. Ingreso secundario (usuario).*

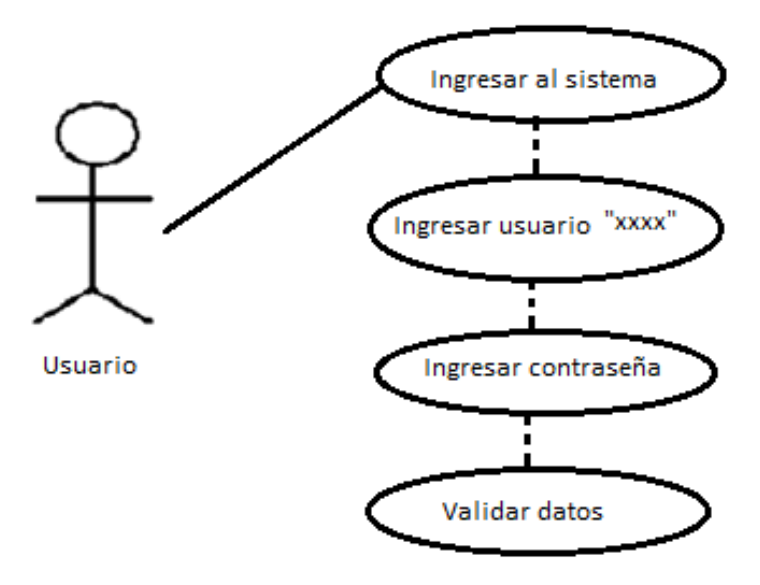

**Figura 3.** Requerimiento 1.2.

**Desarrollado por:** Doris Vera Vargas

- *R2. Ingreso de Datos.*
- *R2.1. Ingresar Datos del Docente.*

**Figura 4.** Requerimiento 2.1.

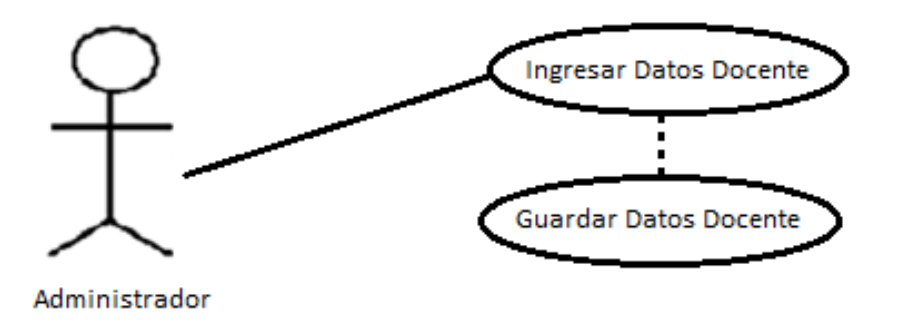

**Desarrollado por:** Doris Vera Vargas

*R2.2. Ingresar Datos del Desempeño de Docente.*

**Figura 5.** Requerimiento 2.2.

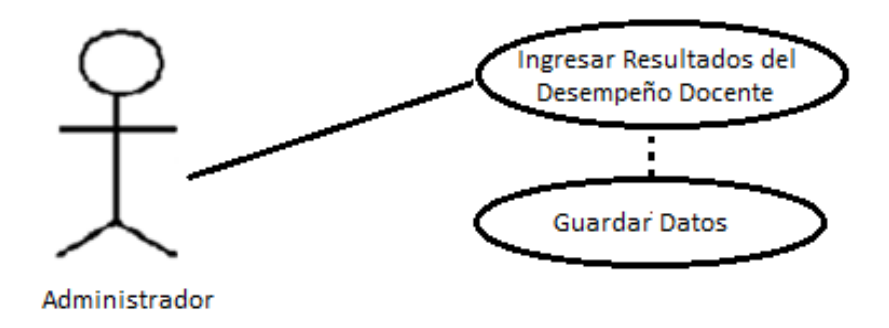

**Desarrollado por:** Doris Vera Vargas

*R2.3. Ingresar Datos del Registro Académico del Docente.*

**Figura 6.** Requerimiento 2.3.

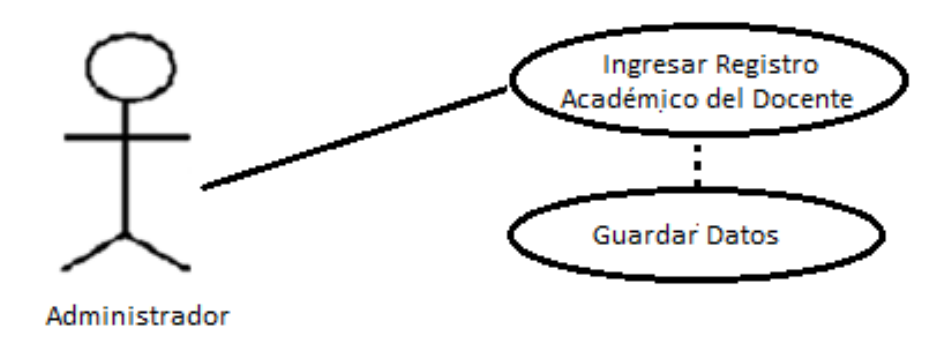

**Desarrollado por:** Doris Vera Vargas

**Figura 7.** Requerimiento 2.4.

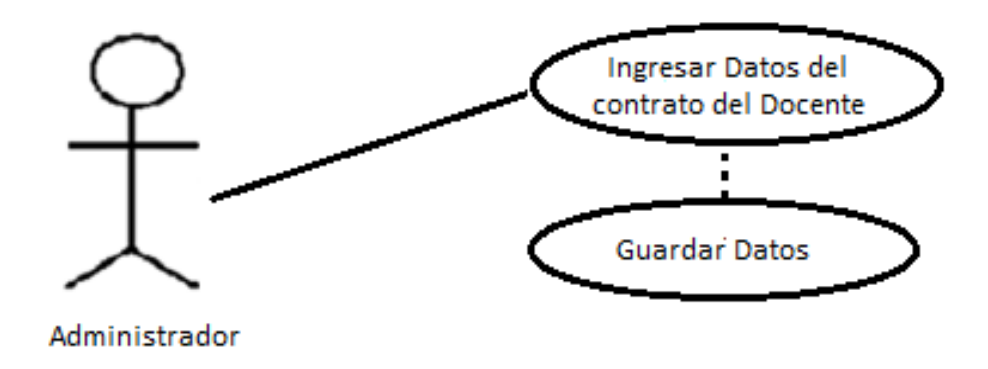

**Desarrollado por:** Doris Vera Vargas

*R3. Modificación de Datos.*

**Figura 8.** Requerimiento 3.

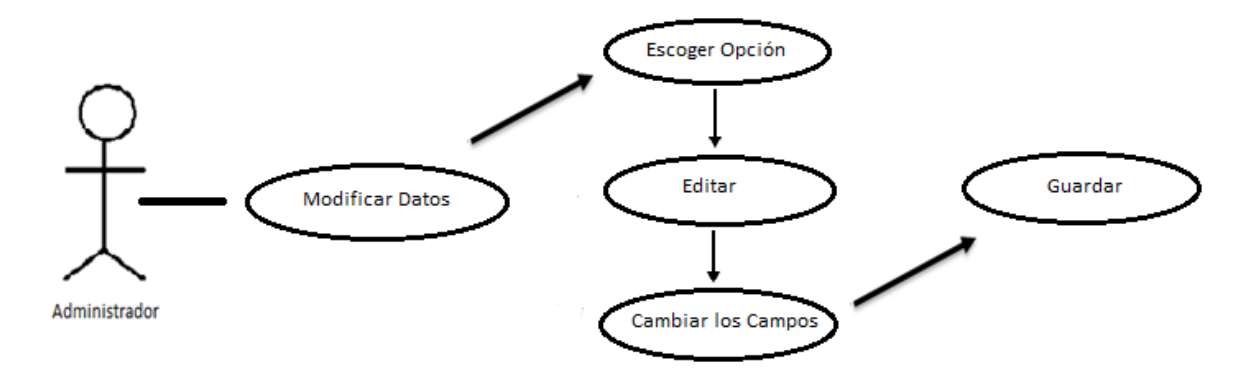

**Desarrollado por:** Doris Vera Vargas

#### **Figura 9.** Requerimiento 4.

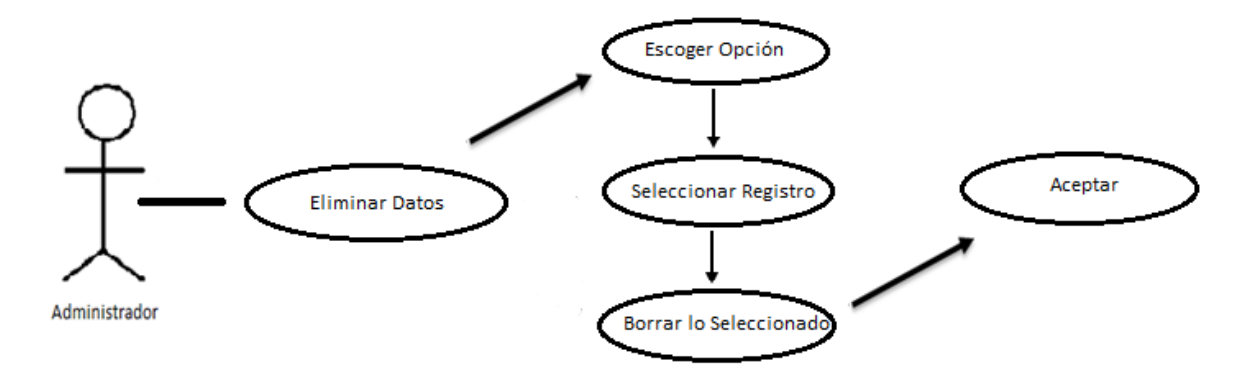

**Desarrollado por:** Doris Vera Vargas

*R5. Búsqueda de los Datos.*

**Figura 10.**Requerimiento 5.

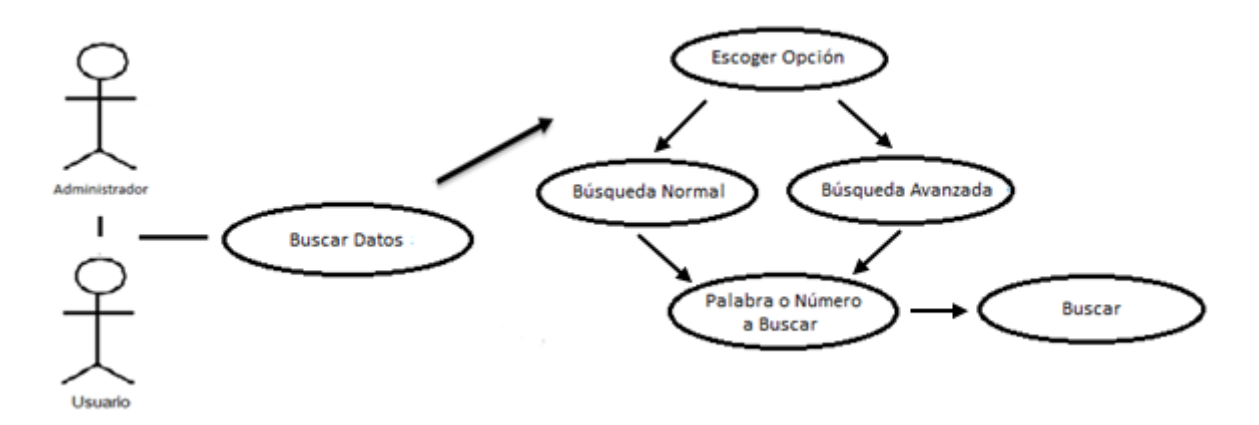

**Desarrollado por:** Doris Vera Vargas

#### *Prototipo.*

Los prototipos nacieron como un método para acelerar la definición de los requisitos del software por construir. Un prototipo es un programa. La idea principal es hacer un modelo de la aplicación y presentarse al cliente sobre todo a nivel de interfaces y otra salida (consultas reporte). El cliente hará sus observaciones acerca de lo que ve en ese modelo y el programador modificar a este modelo de acuerdo con dichas observaciones. El prototipo es un software en "borrador" no es un producto de ingeniería como tal. (MORALES)

#### *Metodología RAD*

El desarrollo rápido de aplicaciones o RAD (acrónimo en inglés de rapid application development) es un proceso de desarrollo de software, desarrollado inicialmente por James Martin en1980. El método comprende el desarrollo interactivo, la construcción de prototipos y el uso de utilidades CASE (Computer Aided Software Engineering). Tradicionalmente, el desarrollo rápido de aplicaciones tiende a englobar también la usabilidad, utilidad y la rapidez de ejecución.

Hoy en día se suele utilizar para referirnos al desarrollo rápido de interfaces gráficas de usuario tales como Glade, o entornos de desarrollo integrado completos. Algunas de las plataformas más conocidas son Visual Studio, Lazarus, Gambas, Delphi,Foxpro , Anjuta, Game Maker, Velneo o Clarion. (CARRILLO & OLIVA, s.f.)

#### *Fases del RAD*

*Modelado de gestión:* el flujo de información entre las funciones de gestión se modela de forma que responda a las siguientes preguntas: ¿Qué información conduce el proceso de gestión? ¿Qué información se genera? ¿Quién la genera? ¿A dónde va la información? ¿Quién la proceso?

*Modelado de datos:* el flujo de información definido como parte de la fase de modelado de gestión se refina como un conjunto de objetos de datos necesarios para apoyar la empresa. Se definen las características (llamadas atributos) de cada uno de los objetos y las relaciones entre estos objetos.

*Modelado de proceso:* los objetos de datos definidos en la fase de modelado de datos quedan transformados para lograr el flujo de información necesario para implementar una función de gestión. Las descripciones del proceso se crean para añadir, modificar, suprimir, o recuperar un objeto de datos. Es la comunicación entre los objetos.

*Generación de aplicaciones:* El DRA asume la utilización de técnicas de cuarta generación. En lugar de crear software con lenguajes de programación de tercera generación, el proceso DRA trabaja para volver a utilizar componentes de programas ya existentes (cuando es posible) o a crear componentes reutilizables (cuando sea necesario). En todos los casos se utilizan herramientas automáticas para facilitar la construcción del software.

*Pruebas de entrega:* Como el proceso DRA enfatiza la reutilización, ya se han comprobado muchos de los componentes de los programas. Esto reduce tiempo de pruebas. Sin embargo, se deben probar todos los componentes nuevos y se deben ejercitar todas las interfaces a fondo. (CARRILLO & OLIVA, s.f.)

#### *Lenguaje unificado de modelado (UML).*

Unified Modeling Language (UML). Utiliza diagramas de estado, de secuencia, de colaboración y de actividades para representar el comportamiento dinámico de los objetos y las clases identificadas como parte del modelo del análisis. (PRESSMAN, 2001)

El UML contiene notaciones y reglas que permiten expresar los modelos orientados a objetos. Pero no indican como el trabajo se tiene que hacer, es decir, no tiene un proceso de como el trabajo tiene que ser desarrollado, ya que UML está diseñado para ser utilizado en diferentes métodos de desarrollo.

Para utilizar correctamente UML es necesario adoptar algún tipo de método de desarrollo, especialmente en grandes sistemas en los que la organización de tareas es esencial. El uso de un proceso de desarrollo hace más eficiente calcular el progreso del proyecto, supervisar y mejorar el trabajo. (BURGUÉS, 2016)

#### *Método análisis estructurado.*

El análisis estructurado es el método más usado para el modelado de requisitos, utiliza el modelo de datos y el modelo de flujos para crear la base de un adecuado modelo de análisis. Utilizando el diagrama entidad-relación, el ingeniero del software crea una representación de todos los objetos de datos que son importantes para el sistema. Los sistemas de datos y flujo de control son la base de representación de la transformación de datos y control. Después, crean un modelo de comportamiento usando el diagrama de transición de estados y un modelo de contenido de los datos con un diccionario de datos. (PRESSMAN, 2001)

## *PHP.*

Sus siglas repetitivas "PHP: Hypertext Preprocessor", originalmente Personal Home Page, es un lenguaje interpretado libre, empleado exclusivamente y únicamente para la elaboración de aplicaciones resientes y que se ejecutaran en el lado del servidor, aptas para crear contenido dinámico en la Red mundial "World Wide Web". Para la inserción el documento HTML está entre los primeros lenguajes posibles. El código es interpretado en el lado del servidor por el módulo PHP, que también general la página web para ser visualizador en el lado del cliente. (ARIAS, 2017)

La evolución del lenguaje ofrece funcionalidades en la línea de comandos, además adquirió características adicionales, que permitieron usos adicionales del PHP. Se puede instalar PHP en la mayoría de los sistemas operativos, completamente de forma gratuita poniéndolo como competidor directo a la tecnología ASP propio de Microsoft. PHP es empleado en aplicaciones como MediaWiki, Facebook, Joomla, WordPress, Magento y Oscommerce. (ARIAS, 2017)

#### *Lenguaje de programación PHP.*

Es un lenguaje de programación de dominio específico, es decir, su alcance se extiende a un campo de actuación que es el desarrollo web, aunque existan variantes como PHP-GTK. Su propósito principal es de implementar soluciones web veloces, simples y eficientes. Sus principales características: (ARIAS, 2017)

- Velocidad y robustez. (ARIAS, 2017)
- Estructurado y orientado a objetos. (ARIAS, 2017)
- Portabilidad independencia de plataforma. (ARIAS, 2017)
- **Mecanografiado dinámico.** (ARIAS, 2017)
- Sintaxis similar a  $C/C++y$  Perl. (ARIAS, 2017)
- Open-source. (ARIAS, 2017)

## *Servidor XAMPP.*

Un servidor web esta preparado para servir paginas web las 24 horas del día. se está ejecutando continuamente y atiende a las peticiones que hacen los clientes desde los navegadores. (RAMOS & RAMOS, 2014)

Hay que tener en cuenta que el servidor está en local y que no es posible conectarse a él desde internet, pues no está configurado para ello. Todo el almacenamiento web dentro de este servidor se ubicara dentro de la carpeta C:\xampp\htdocs.

XAMPP es una aplicación que incluye el servidor web Apache, el gestor de base de datos MySqL y los leguajes PHP, Perl. (RAMOS & RAMOS, 2014)

#### *PHPRunner.*

Es una aplicación competente que genera automáticamente una serie de páginas web para introducir información en los campos de una base de datos específica,

Usan en las páginas el lenguaje PHP. PHPRunner soporta bases de datos tales como MySQL, SQL Server y Oracle, siendo estas de manera local como remota. (uptodown, s.f.)

Un asistente perfecciona el proceso de elaboración de las páginas. Teniendo que determinar que campos se presentarán en las páginas, permisos a los usuarios para añadir contenido, que funciones estarán disponibles, etcétera.

Al no tener conformidad con el código fuente producido por la aplicación, se puede ser cambiado a mano, adicionando instrucciones propias o siempre puedes modificarlo a mano, añadiendo tus propias instrucciones o variando en las páginas el orden de los elementos. (uptodown, s.f.)

## *MySQL (Lenguaje de Consulta Estructurado)*

Es un sistema gestor de base dado relacional cliente-servidor de coste mínimo que incluye un servidor SQL programas cliente para acceder al servidor, herramientas administrativas y una interfaz de programación para escribir programas. MySQL es portable y se usa en sistemas operativos comerciales cómo Linux y Windows. (PÉREZ, 2013)

## **Objetivos del prototipo.**

## **General**

Gestionar datos de contratos y los resultados del desempeño de los docentes para la Dirección de Evaluación, Acreditación y Aseguramiento de la Calidad de la Educación de la Universidad Técnica de Babahoyo.

## **Específicos**

- Realizar consultas de datos, contratos y los resultados del desempeño del docente de la Universidad Técnica de Babahoyo a través del Sistema Informático para agilizar la búsqueda.
- Insertar información del docente por el Sistema Informático Web para tener los datos necesarios.
- Modificar o Actualizar la información del docente en el Sistema Informático Web para no tener errores en la información.
- Eliminar información del docente en el Sistema Informático Web para que solo se tenga información útil.

#### **Diseño del prototipo.**

#### *Diagrama de Entidad-Relación*

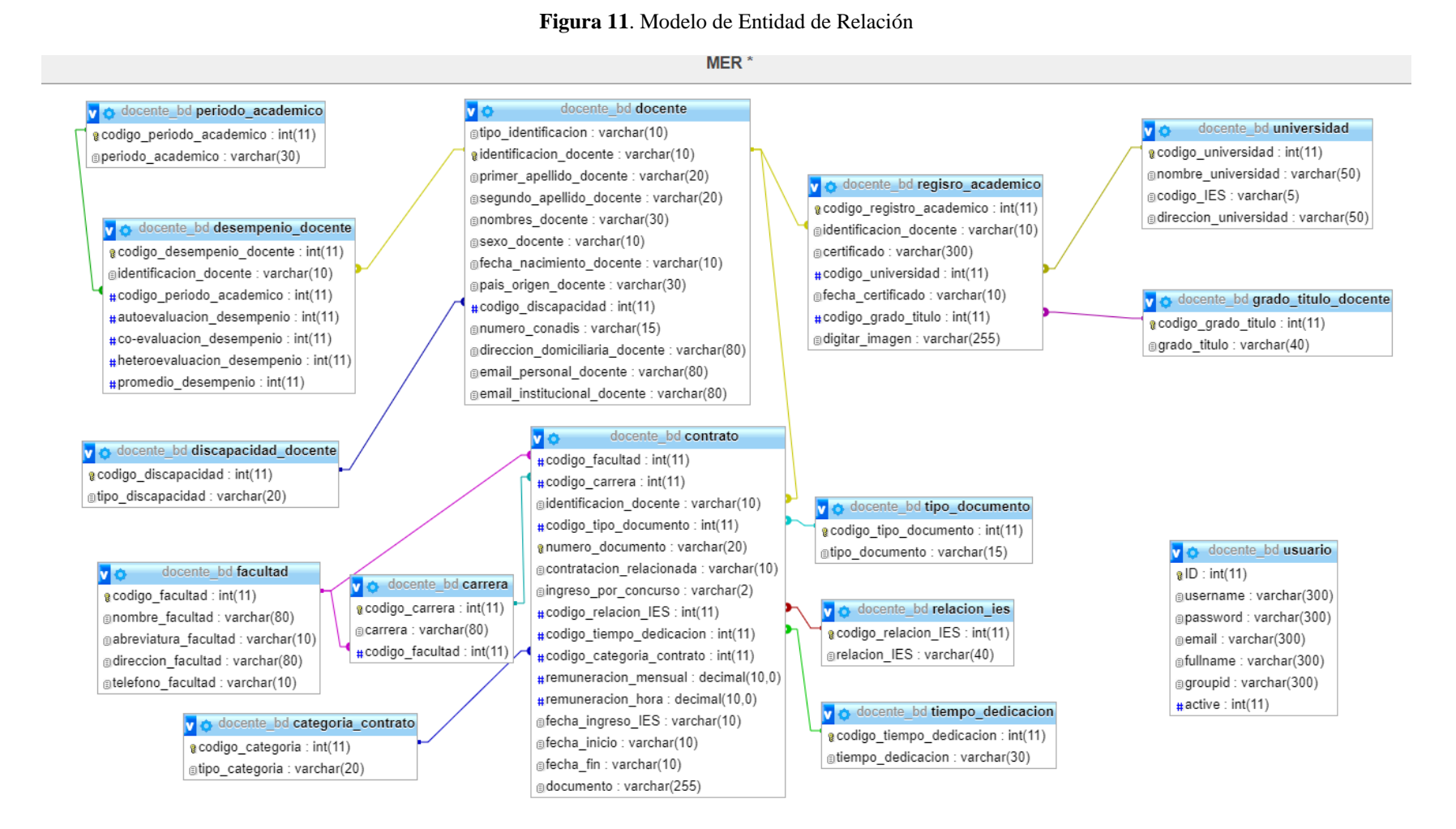

**Desarrollado por:** Doris Vera Vargas

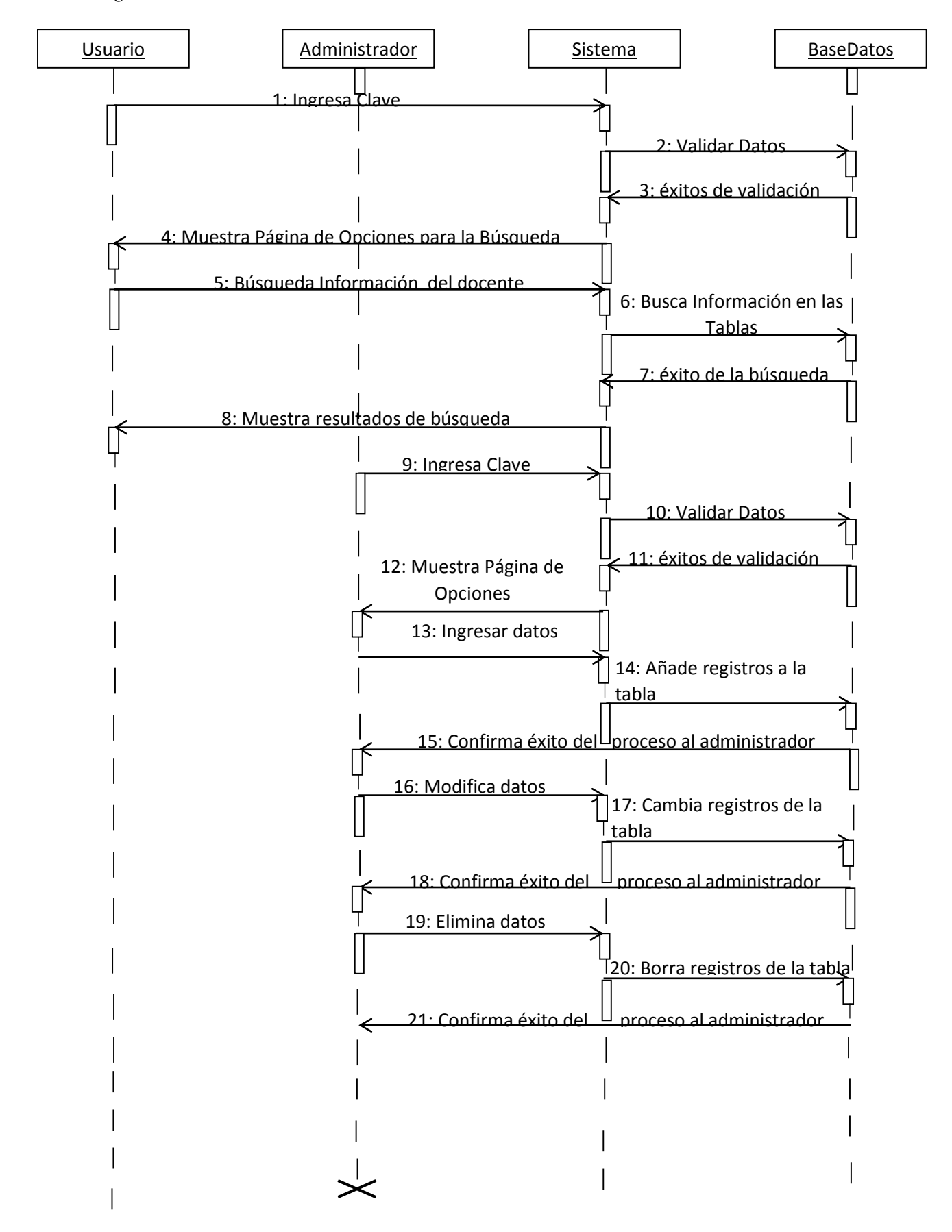

# *Diagramas de Actividad*

**Ingreso al Sistema Informático** 

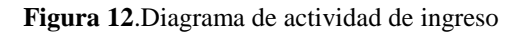

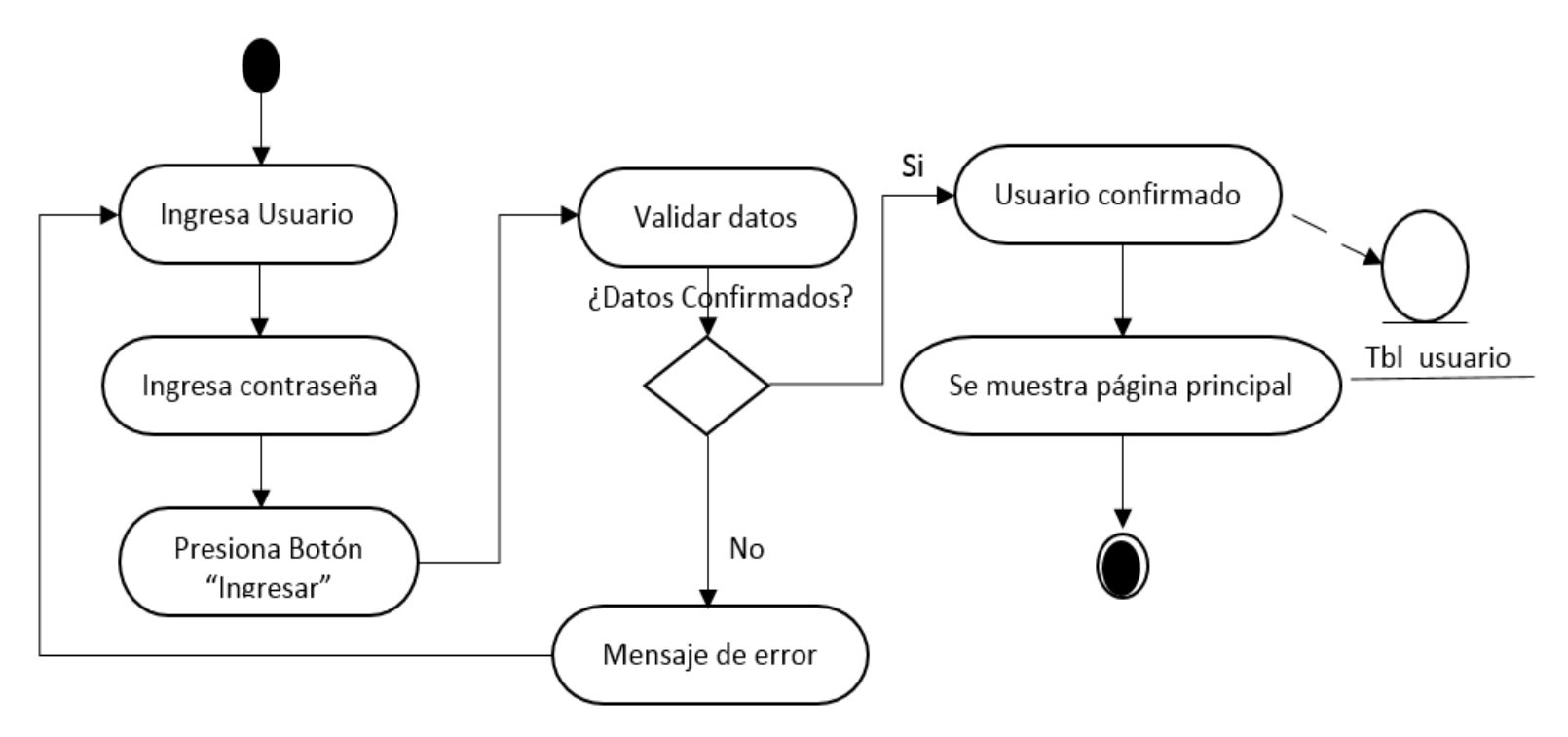

**Desarrollado por:** Doris Vera Vargas

- **Figura 13,** .Diagrama de actividad de Mantenimiento de datos Administrador Modificar Datos Eliminar Datos Ingresar Datos Escoger Opción Seleccionar Registro Añadir Nuevo Editar Borrar seleccionados Llenar campos Guardar
- 

Mantenimiento de Datos de Docentes (solo el Administrador puede agregar, modificar y eliminar)

**Desarrollado por:** Doris Vera Vargas

Búsqueda de Datos este proceso lo podrá hacer el administrador y el usuario.

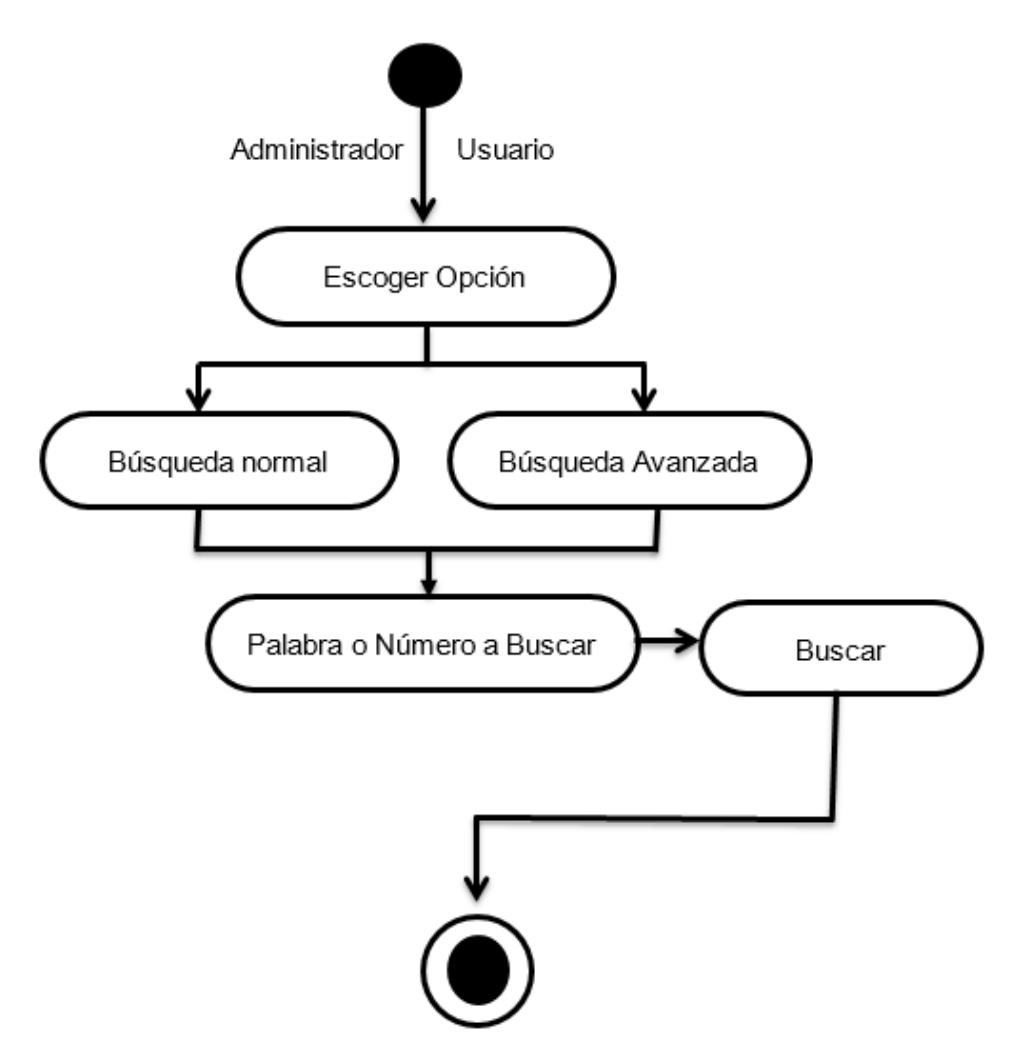

**Figura 14.** Diagrama de actividad de Búsqueda

**Desarrollado por:** Doris Vera Vargas

# *Diccionario de Datos*

Se muestra información sobre los datos de los campos de cada tabla de la base de datos, tales como el significado, enlaces entre las tablas, tipo y tamaño del campo.

## **categoria\_contrato**

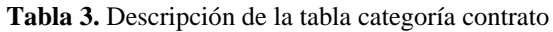

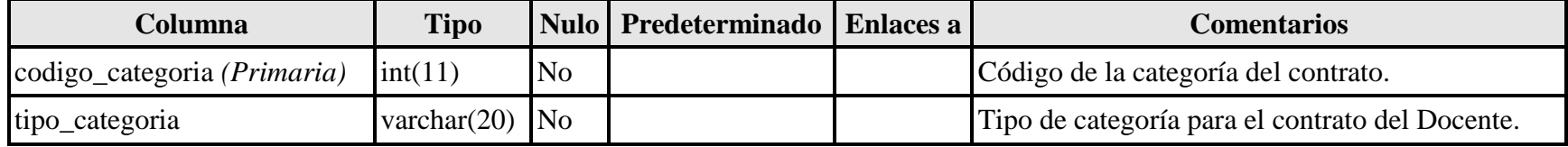

**Desarrollado por:** Doris Vera Vargas

## **contrato**

## **Tabla 4.** Descripción de la tabla contrato

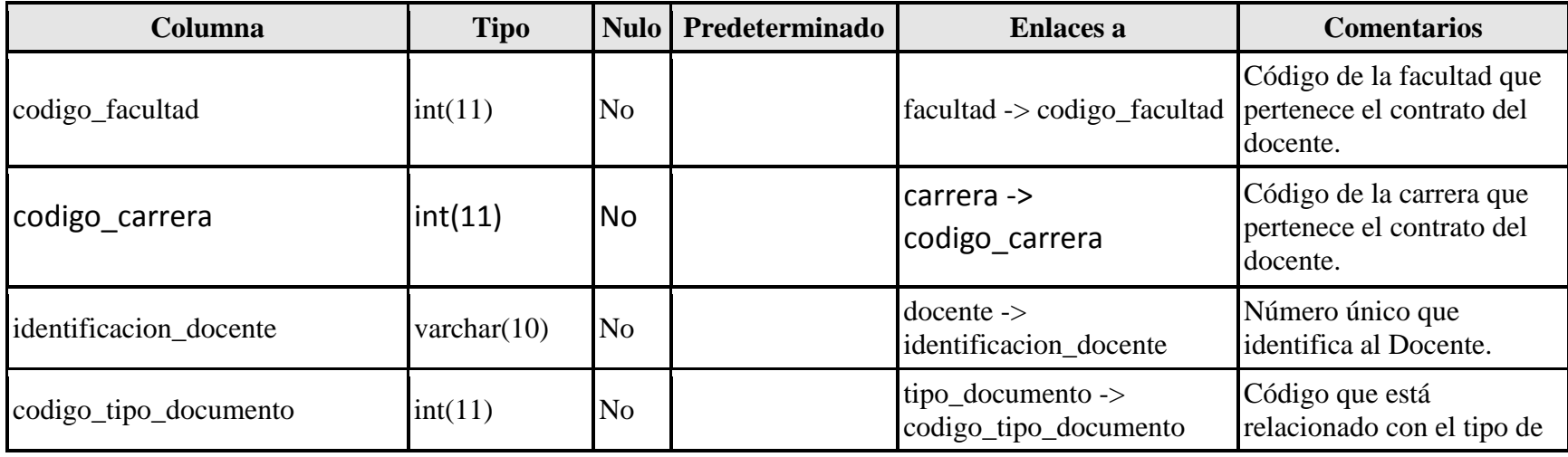

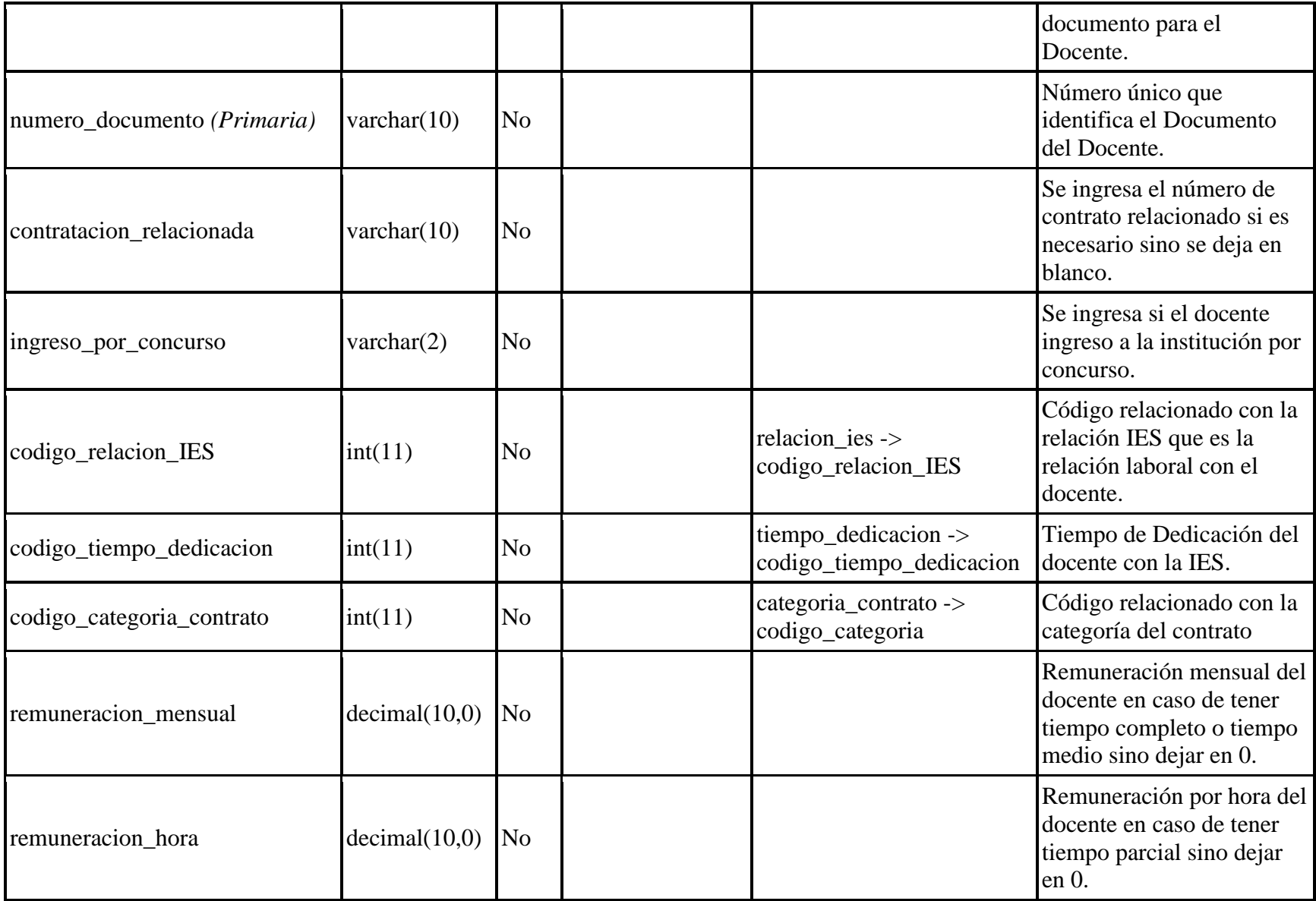

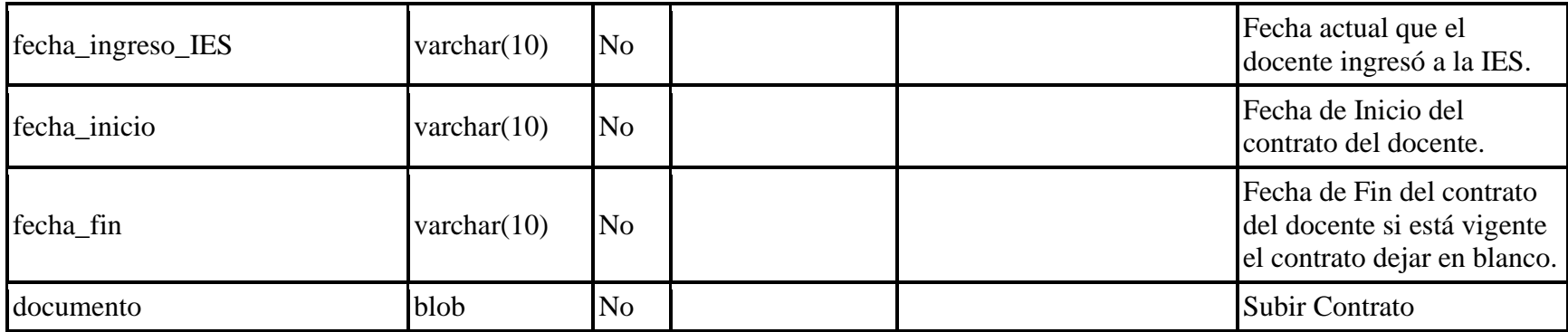

**Desarrollado por:** Doris Vera Vargas

# **desempenio\_docente**

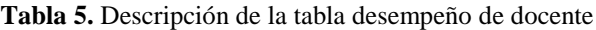

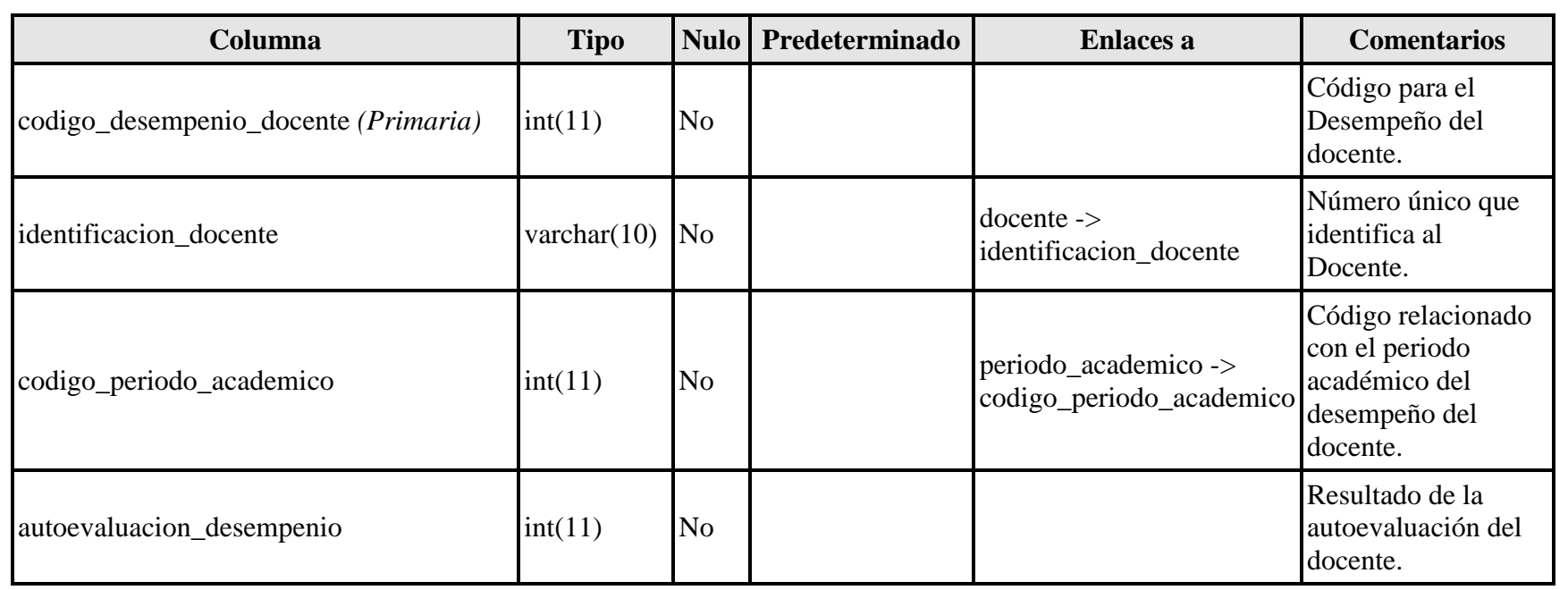
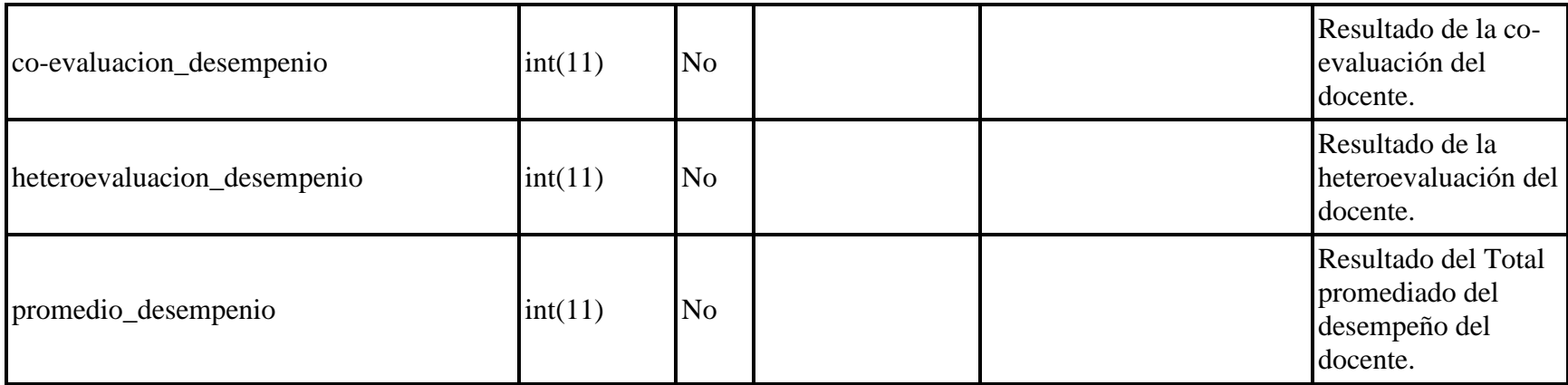

#### **Desarrollado por:** Doris Vera Vargas

## **discapacidad\_docente**

#### **Tabla 6.** Descripción de la tabla discapacidad del docente

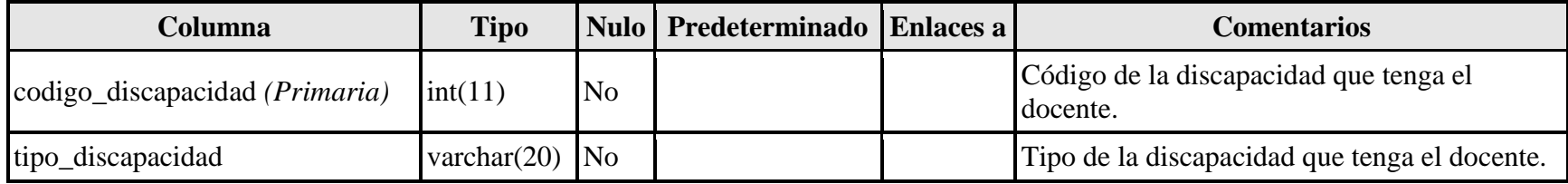

**Desarrollado por:** Doris Vera Vargas

## **docente**

#### **Tabla 7.** Descripción de la tabla docente

<span id="page-36-1"></span><span id="page-36-0"></span>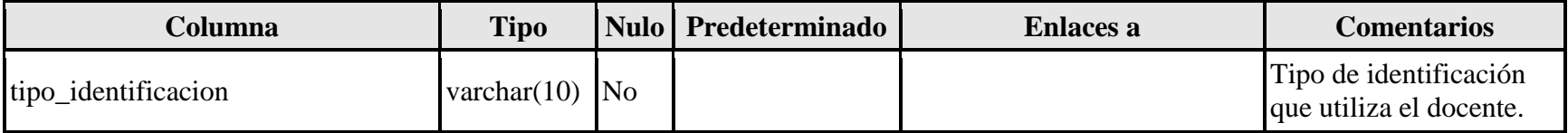

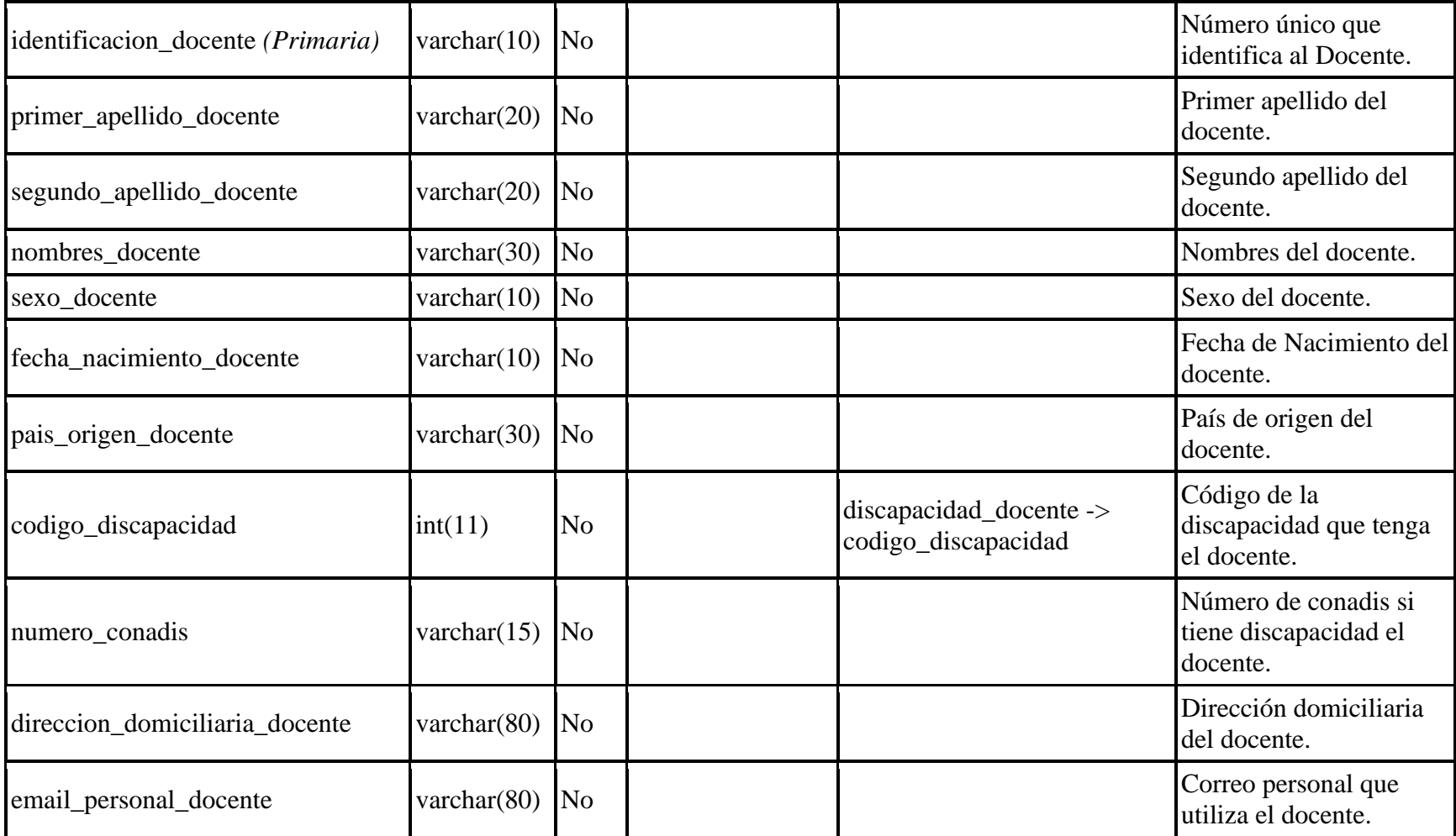

## **facultad**

#### **Tabla 8.** Descripción de la tabla facultad

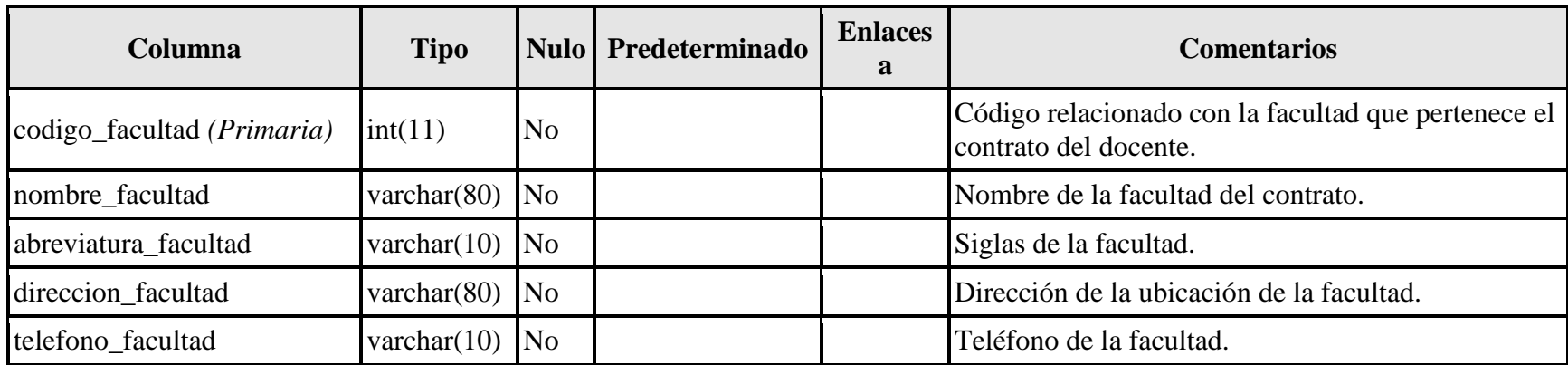

**Desarrollado por:** Doris Vera Vargas

## <span id="page-38-0"></span>**grado\_titulo\_docente**

#### **Tabla 9.** Descripción de la tabla grado de título del docente

<span id="page-38-1"></span>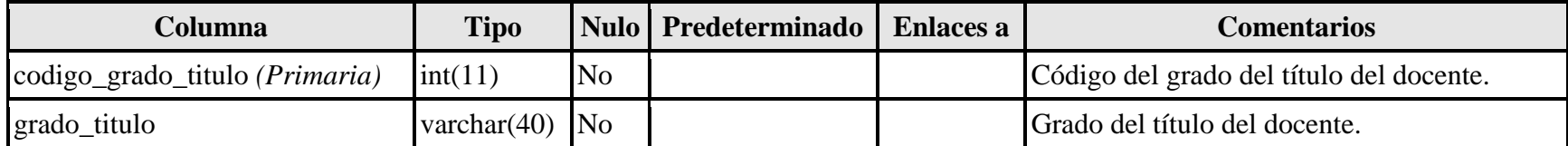

## **periodo\_academico**

#### **Tabla 10.** Descripción de la tabla periodo académico

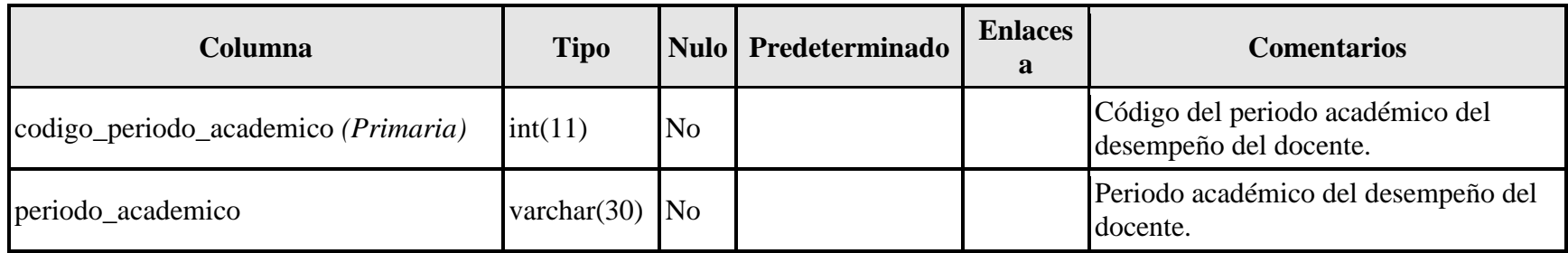

**Desarrollado por:** Doris Vera Vargas

## <span id="page-39-0"></span>**regisro\_academico**

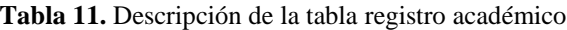

<span id="page-39-1"></span>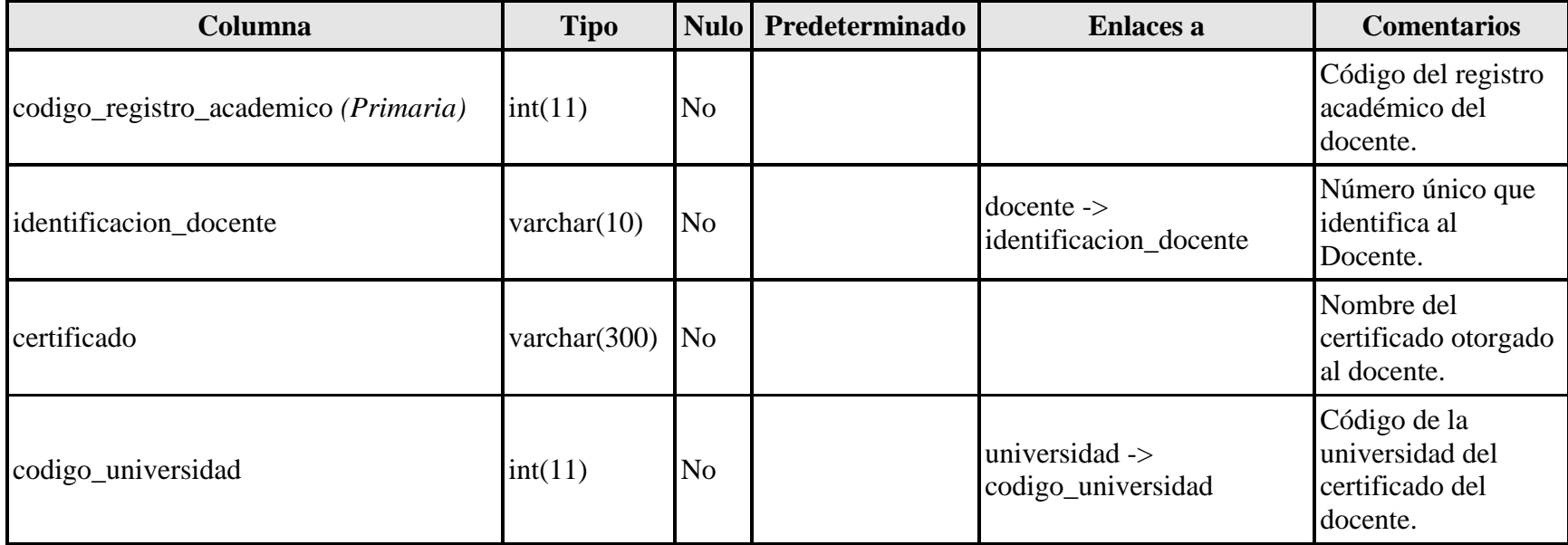

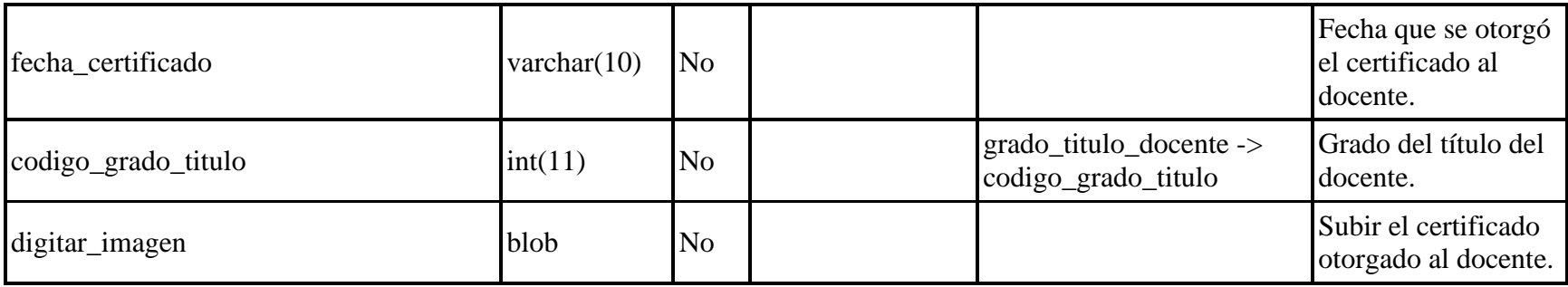

#### **Desarrollado por:** Doris Vera Vargas

### **relacion\_ies**

#### **Tabla 12.** Descripción de la tabla relación IES

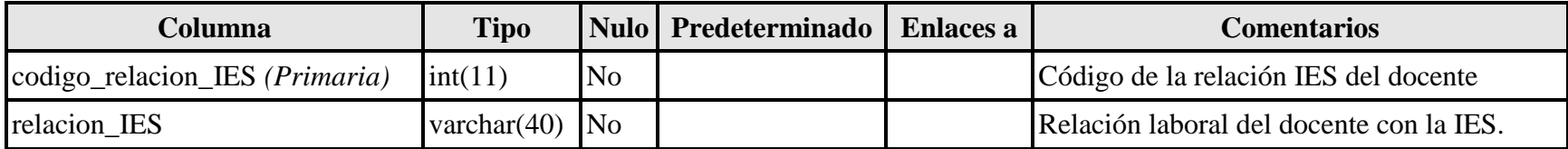

**Desarrollado por:** Doris Vera Vargas

## **tiempo\_dedicacion**

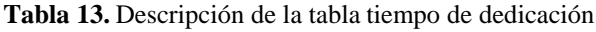

<span id="page-40-1"></span><span id="page-40-0"></span>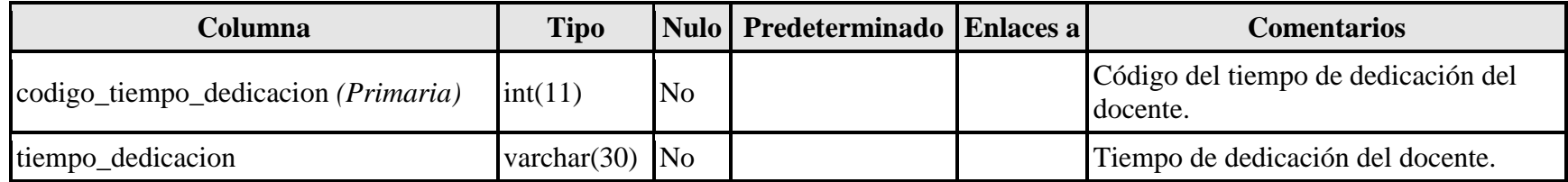

## **tipo\_documento**

#### **Tabla 14.** Descripción de la tabla tipo de documento

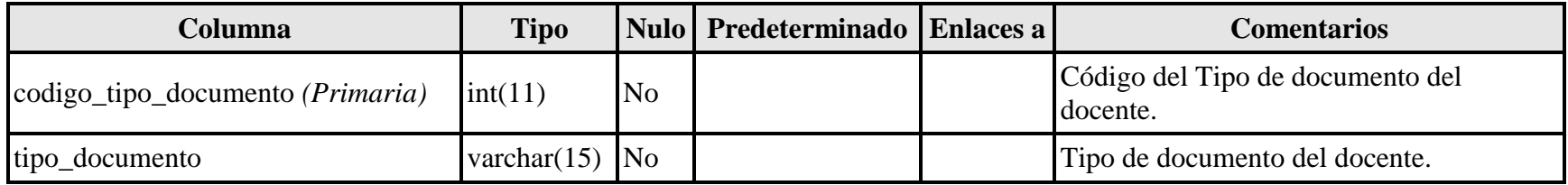

**Desarrollado por:** Doris Vera Vargas

## **universidad**

#### **Tabla 15.** Descripción de la tabla universidad

<span id="page-41-1"></span><span id="page-41-0"></span>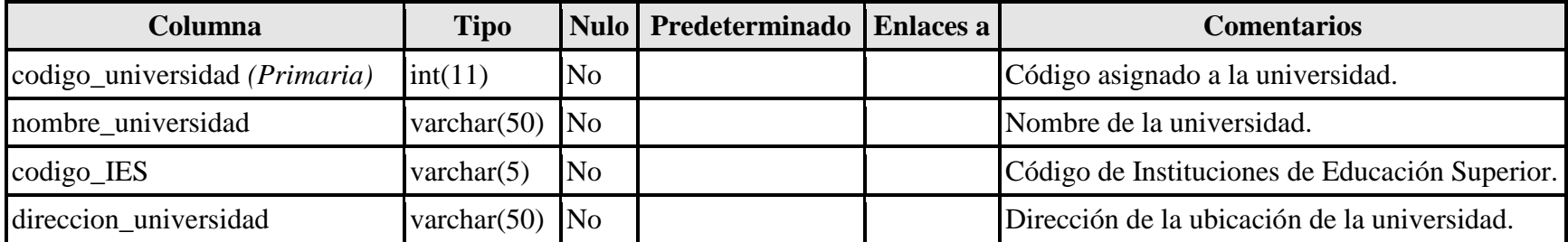

## **usuario**

#### **Tabla 16.** Descripción de la tabla usuario

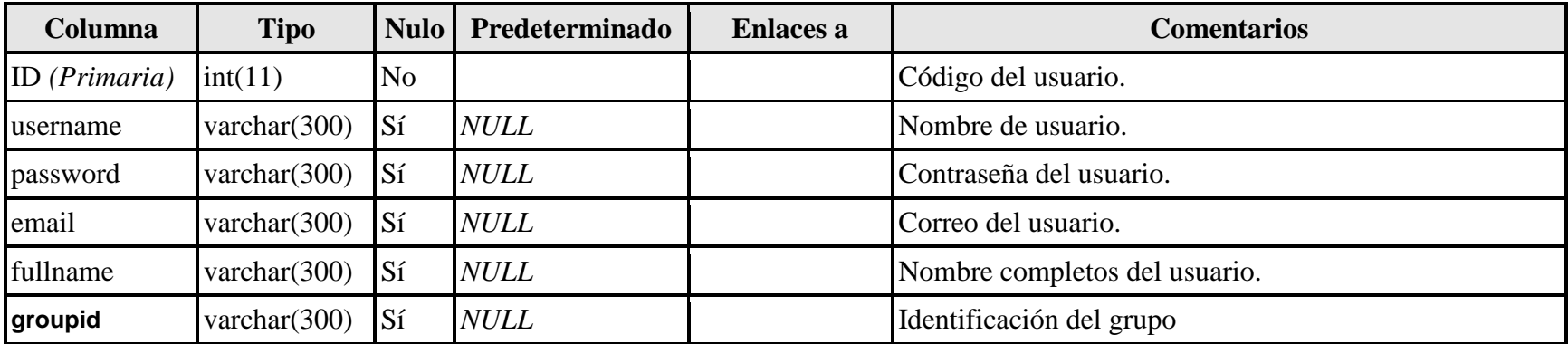

**Desarrollado por:** Doris Vera Vargas

## <span id="page-42-1"></span>**carrera**

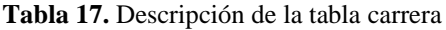

<span id="page-42-2"></span><span id="page-42-0"></span>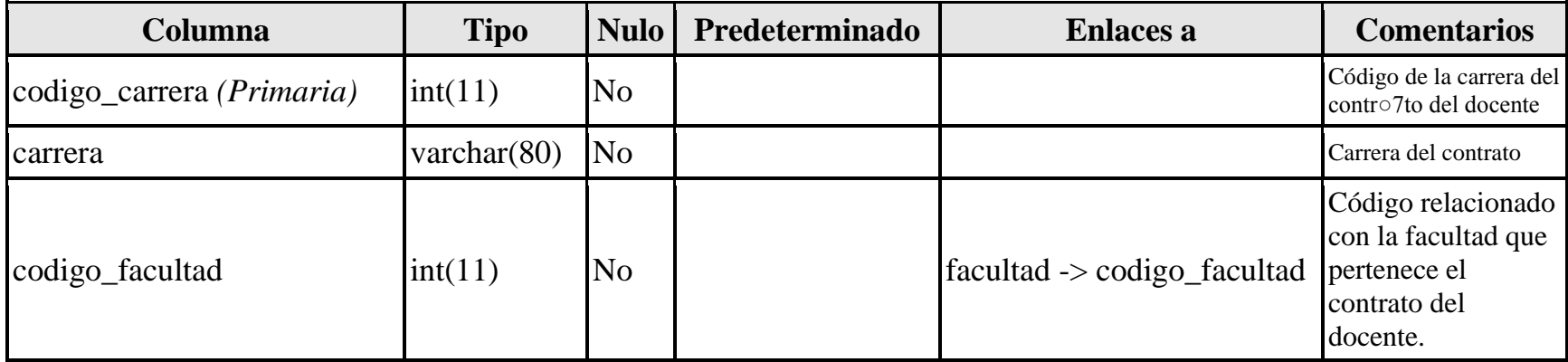

#### <span id="page-43-0"></span>**Ejecución y/o ensamblaje del prototipo.**

#### <span id="page-43-1"></span>*Plan de instalación.*

Para la utilización del Sistema Informático al estar de forma local no necesita de un Sistema Operativo Especifico solo basta tener instalado el servidor XAMPP en el ordenador para, realizar la importación de la Base de Datos y la Ubicación del sistema en la carpeta C:\xampp\htdocs, esto se efectuara si el sistema ha sido desarrollado en otro ordenador. Hay que recalcar que existen muchas versiones de XAMPP, se puede utilizar la versión que se

desee.

Instalación de XAMPP Windows 5.6.20, primero tienes que tener descargado la aplicación, puede ser en https://xampp-windows.softonic.com/descargar.

<span id="page-43-2"></span>Una vez descargada se procede a ejecutar la aplicación. Seleccionamos todos los componentes para que este completo nuestro servidor.

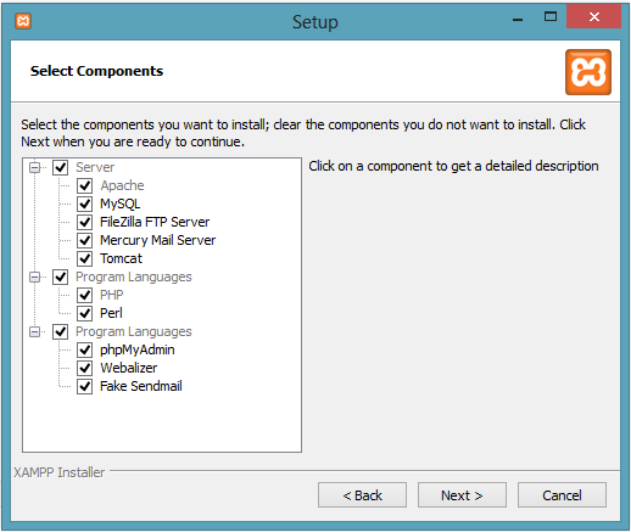

**Figura 15.** Selección de Componentes

<span id="page-44-0"></span>Escogemos el lugar donde se ubicara la carpeta xampp, en disco local C es una buena opción, por lo general se deja esa ubicación.

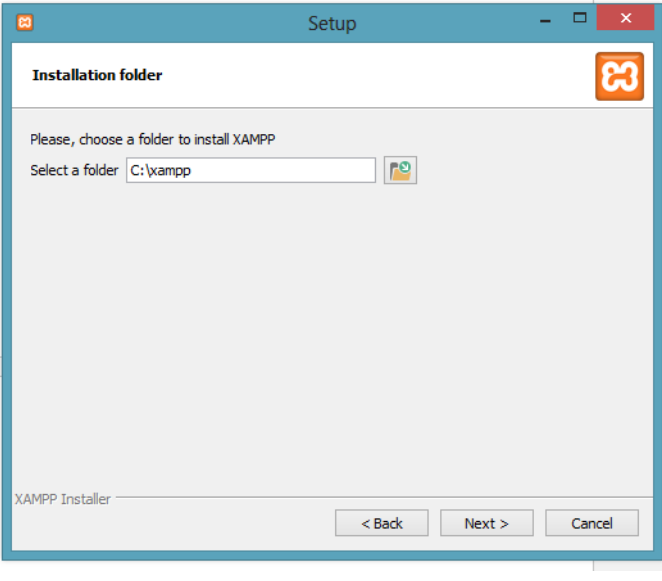

**Figura 16.** Seleccionar ubicación de carpeta xampp

**Desarrollado por:** Doris Vera Vargas

Una vez finalizada la copia de archivos, nos muestra la pantalla de confirmación que XAMPP se

<span id="page-44-1"></span>ha instalado. D○mos clic en el botón Finish para terminar.

**Figura 17.** Instalación completada

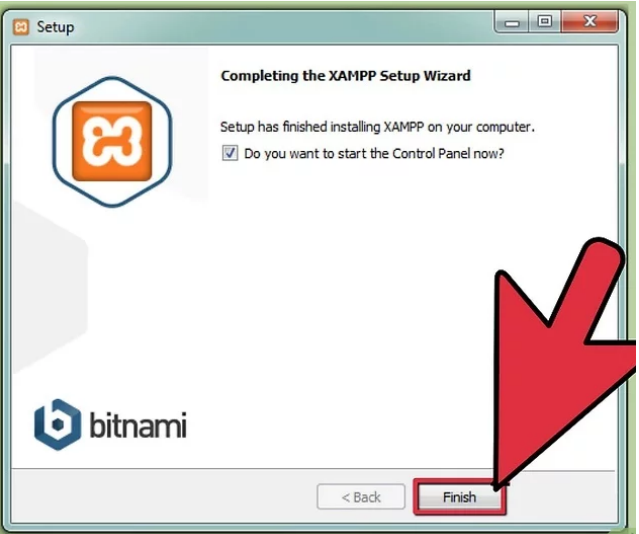

#### **Desarrollado por:** Doris Vera Vargas

<span id="page-45-0"></span>Abrimos el panel de control para iniciar Inicia los componentes de Apache y MySQL. Para poder ejecutar las aplicaciones web.

| <b>CO</b>                                                                                                    |                            |                                                                                                    | XAMPP Control Panel v3.2.2 [ Compiled: Nov 12th 2015 ]                                                                                |                |                |        |      | ▭<br>$\times$     |
|----------------------------------------------------------------------------------------------------|----------------------------|----------------------------------------------------------------------------------------------------|----------------------------------------------------------------------------------------------------|----------------|----------------|--------|------|-------------------|
|                                                                                                    | XAMPP Control Panel v3.2.2 |                                                                                                    | 2<br>Config                                                                                                    |                |                |        |      |                   |
| <b>Modules</b><br><b>Service</b>                                                                                | <b>Module</b>              | PID(s)                                                                                                    | Port(s)                                                                                                    | <b>Actions</b> | <b>Netstat</b> |        |      |                   |
|                                                                                                    | Apache                     | 1580<br>6128                                                                                                    | 80, 443                                                                                                    | <b>Stop</b>    | Admin          | Config | Logs | <b>EXIC</b> Shell |
|                                                                                                    | MySQL                      | 5704                                                                                                    | 3306                                                                                                    | Stop           | Admin          | Config | Logs | Explorer          |
|                                                                                                    | <b>FileZilla</b>           |                                                                                                    |                                                                                                    | Start          | Admin          | Config | Logs | Services          |
|                                                                                                    | Mercury                    |                                                                                                    |                                                                                                    | Start          | Admin          | Config | Logs | O Help            |
|                                                                                                    | Tomcat                     |                                                                                                    |                                                                                                    | Start          | Admin          | Config | Logs | Quit              |
| 8:08:01<br>8:08:01<br>8:08:01<br>8:08:01<br>8:08:49<br>8:08:50 [Apache]<br>8:08:53 [mysql]<br>$8:08:53$ [mysql] | [Apache]                   | [main] All prerequisites found<br>[main] Initializing Modules<br>[main] Starting Check-Timer<br><b>Imain1 Control Panel Ready</b> | Attempting to start Apache app<br>Status change detected: running<br>Attempting to start MySQL app<br>Status change detected: running |                |                |        |      | Α<br>v            |

**Figura 18**. Panel de control xampp

#### **Desarrollado por:** Doris Vera Vargas

Abrimos el navegador para la ejecución del sistema, luego ponemos como dirección url, [http://localhost/Nombre-Sistema/output/login.php,](http://localhost/Nombre-Sistema/output/login.php) y nos aparecerá el sistema. Si el sistema no está en la carpeta C:\xampp\htdocs no nos aparecerá.

<span id="page-45-1"></span>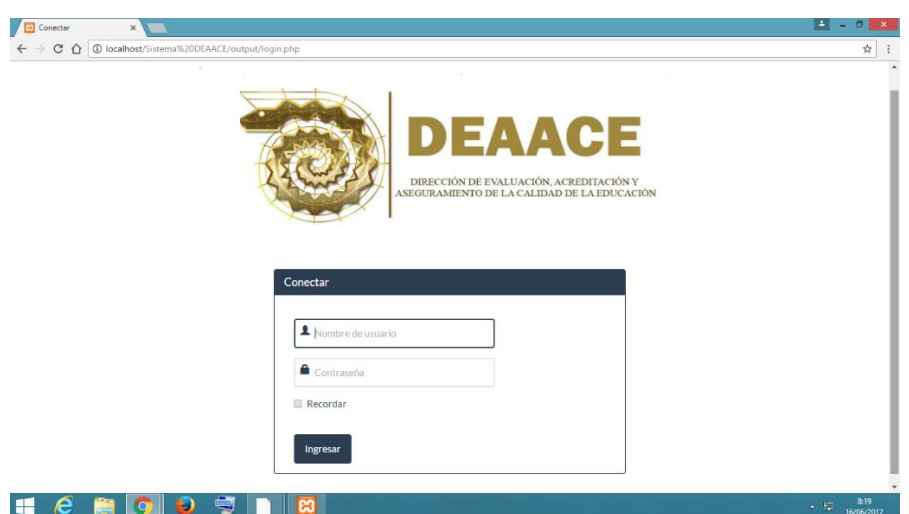

**Figura 19**.Ejecución del Sistema Informático

**Desarrollado por:** Doris Vera Vargas

<span id="page-46-0"></span>En el panel de control de xampp en el componente MySQL, si damos clic en Admin nos enviara al gestor de base de datos. Aquí estará nuestra base de datos del sistema.

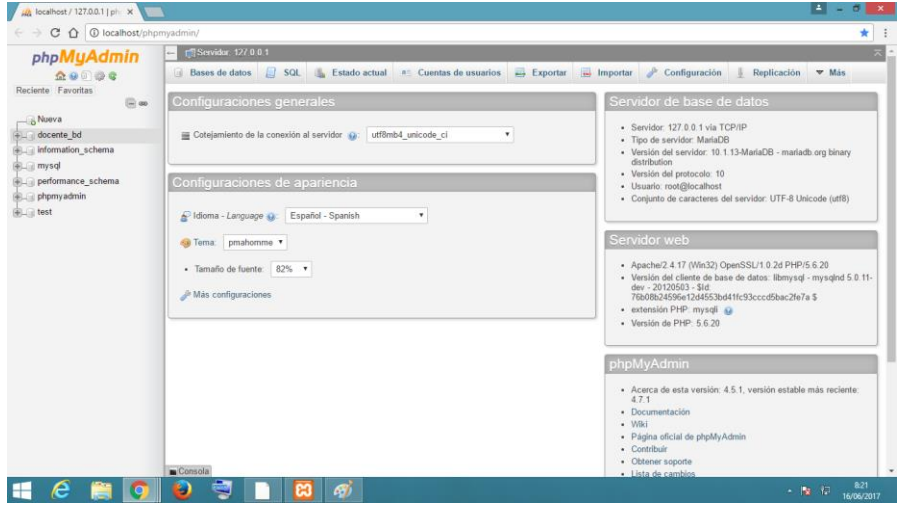

**Figura 20.** Gestor de base de datos phpMyAdmin

**Desarrollado por:** Doris Vera Vargas

Si no está la base de datos hay que importarla. En la opción Importar, escogemos seleccionar archivo, ya elegido el archivo ponemos continuar y se cargara la base de datos.

<span id="page-46-1"></span>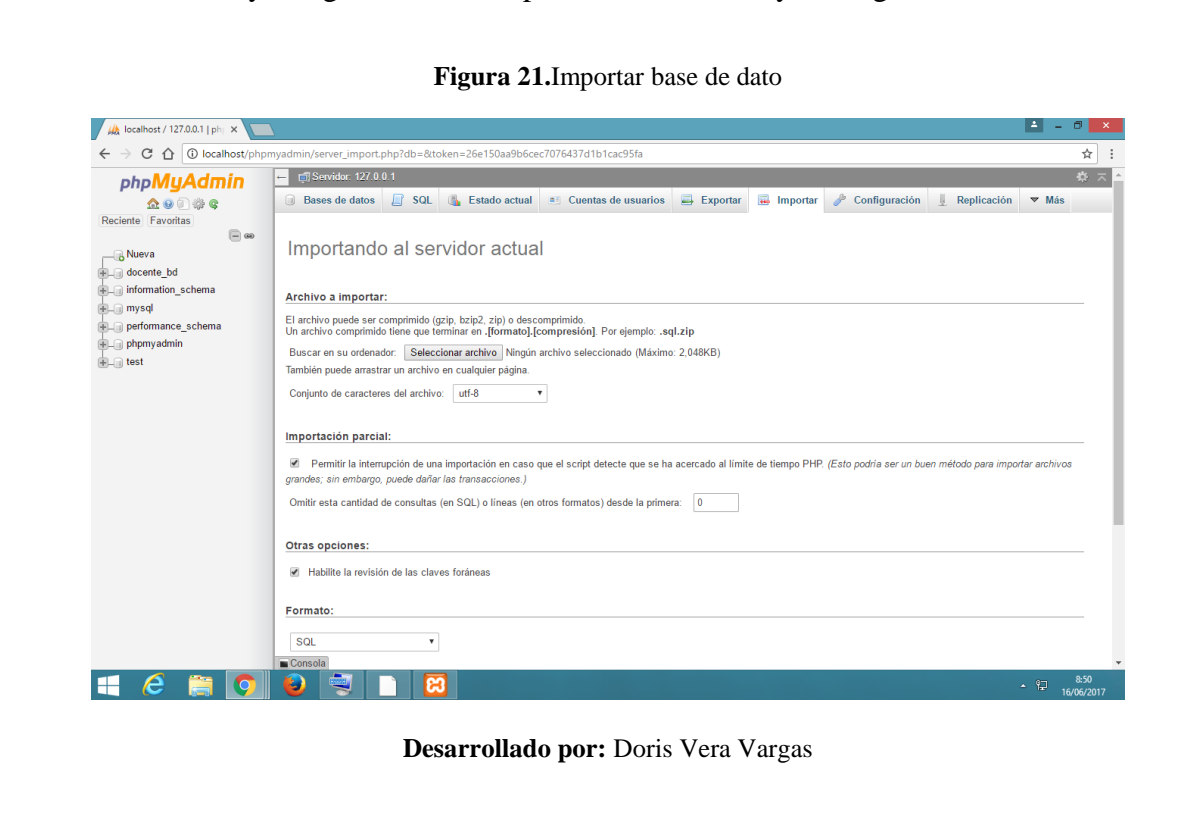

<span id="page-47-1"></span><span id="page-47-0"></span>*Plan de ejecución.*

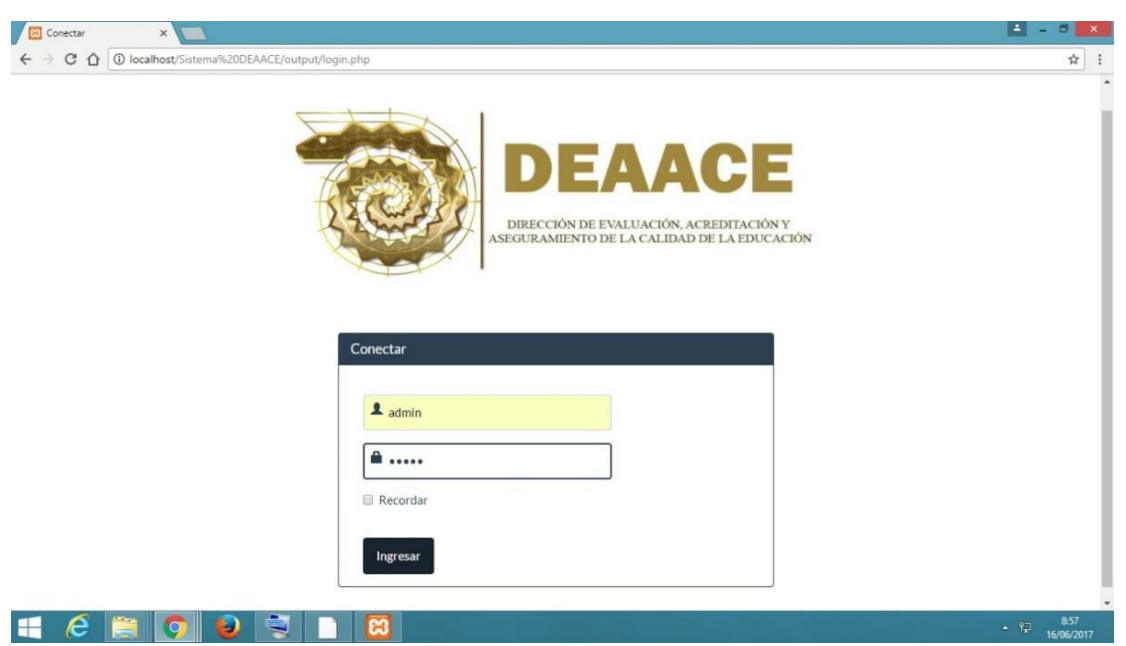

**Figura 22.**Ejecución de Sistema Informático, Inicio de sesión

**Desarrollado por:** Doris Vera Vargas

<span id="page-47-2"></span>8 Menu  $\times$  $\begin{array}{|c|c|c|c|c|}\hline \textbf{A} & \textbf{B} & \textbf{X} \\\hline \end{array}$  $\leftarrow{} \rightarrow{} C \quad \textcircled{1}\quad \textcircled{1} \quad \textcircled{1} \quad \text{localhost/Si} \quad \text{f} \quad \text{Sistema} \quad \textcircled{2} \quad \text{0} \quad \text{E} \quad \text{A} \quad \text{A} \quad \text{C} \quad \text{f} \quad \text{output/menu.php}$  $\begin{array}{cc} \uparrow & \uparrow & \uparrow \\ \uparrow & \uparrow & \uparrow \end{array}$ Sistema DEAACE Contrato Relación con Contrato  $\star$ Docente Desempeño Docente Registro Académico Relación con Docente -Usuario Discapacidad de Docente Jose Luis Carriel Burgos Periodo Académico Universidad Grado Título Docente Sistema DEAACE Dirección de Evaluación, Acreditación y Aseguramiento de la Calidad de la Evaluación Categoría Contrato  $\blacksquare$  Contrato **C** Discapacidad Docente A Docente  $\hat{\mathbf{n}}$  Facultad Grado Título Docente Periodo Académico Registro Académico **M** Relación IES Tipo de Documento <sup>®</sup> Tiempo Dedicación Desarrollado por: Doris Marian Vera Vargas **UTB-2017** 

**Figura 23.** Ejecución de Sistema Informático, Menú de principal (Administrador)

 $\sim$  ( $\frac{9}{12}$   $\frac{22:39}{02/08/2017}$  $\bullet$   $\bullet$  $\blacksquare$ H ၊ඎ

<span id="page-48-0"></span>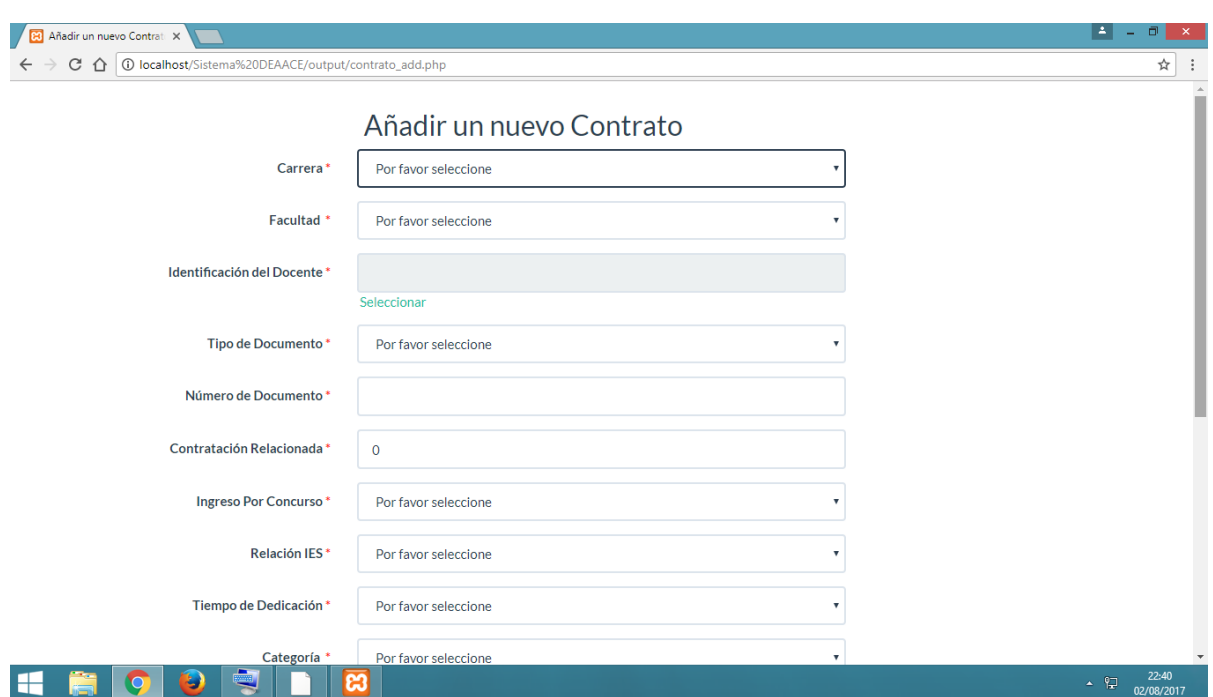

**Figura 24.** Ejecución de Sistema Informático, Añadir un nuevo dato

**Desarrollado por:** Doris Vera Vargas

<span id="page-48-1"></span>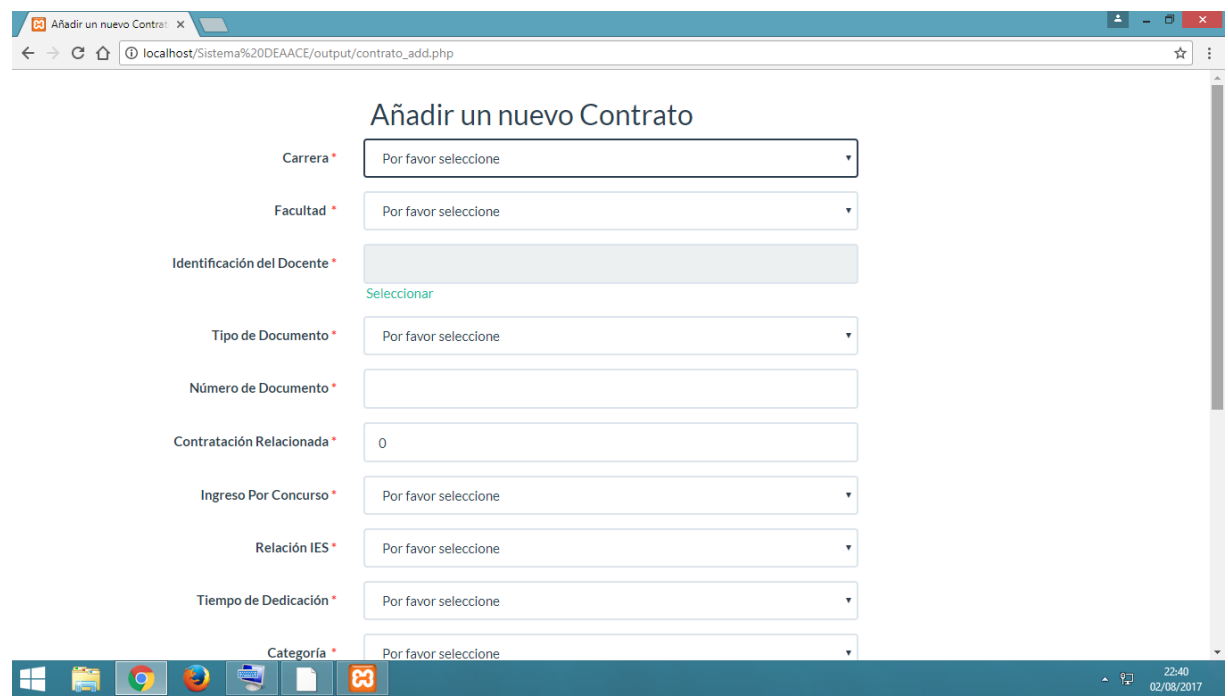

**Figura 25.** Ejecución de Sistema Informático, Lista de registro de datos

<span id="page-49-0"></span>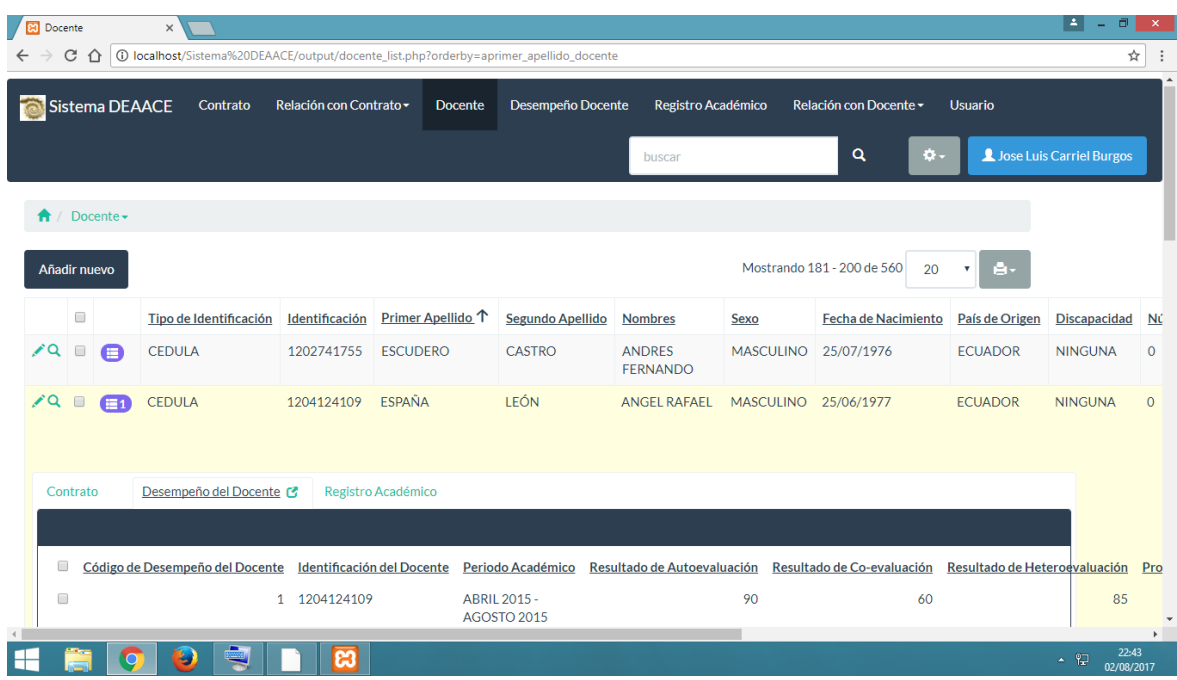

#### **Figura 26.** Ejecución de Sistema Informático, Relación entre registros

**Desarrollado por:** Doris Vera Vargas

**Figura 27.** Ejecución de Sistema Informático, Menú de principal (Usuario)

<span id="page-49-1"></span>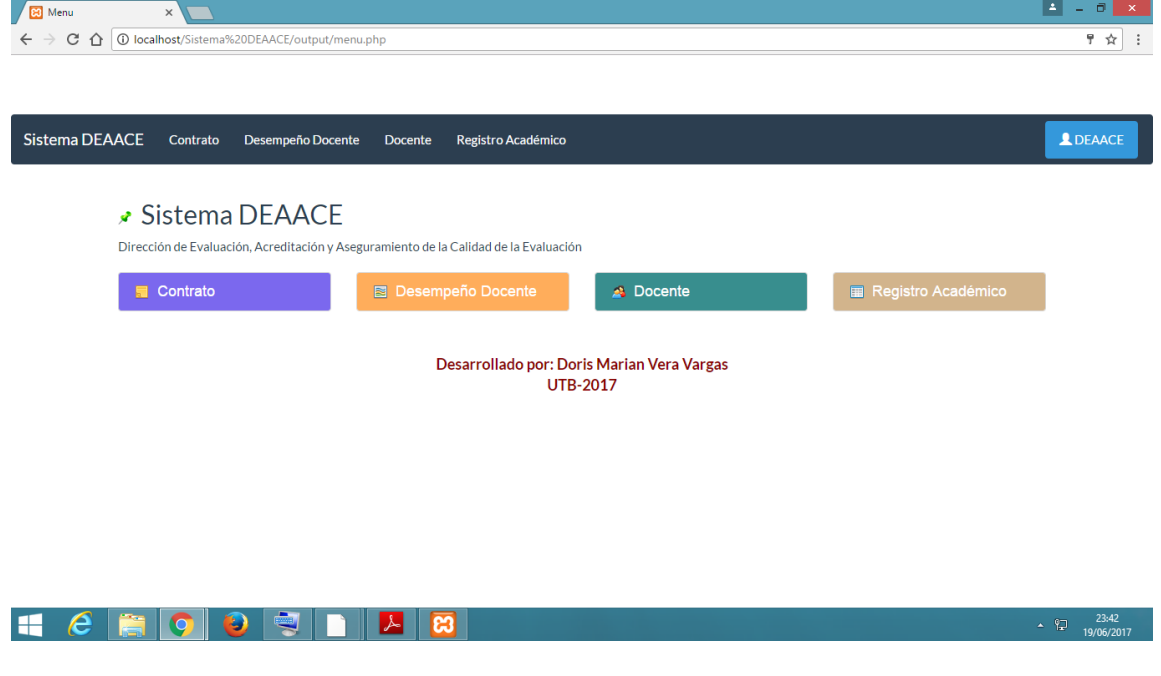

<span id="page-50-0"></span>

| 2017-6-16<br>Docente<br>Total: 1 hoja de papel<br><b>Docente</b><br>Imprimir<br>Cancelar<br>Página 1/1<br><b>Tipo de</b><br>Primer<br><b>Fecha de</b><br>País de<br>Número de<br>Segundo<br>Apellido<br><b>Direccion Domiciliaria</b><br>Identificación<br><b>Identificación</b><br>Apellido<br><b>Nombres</b><br><b>Sexo</b><br>Nacimiento<br>Orizen<br><b>Discapacidad Conadis</b><br><b>Email Personal</b><br><b>Email Institucional</b><br>PARROQUIA EL SALTO MZ B7 VILLA 15 ENTRE EL macostrobi@yahoo.com macosta@utb.edu.ec<br><b>CEDULA</b><br>1203072937<br><b>ACOSTA</b><br>ROBY<br><b>MARTHA</b><br><b>FEMENINO</b><br>22/02/1974<br><b>ECUADOR</b><br><b>NINGUNA</b><br>$\circ$<br>Canon MP250 series<br><b>GUADALUPE</b><br><b>AGUA POTABLE</b><br>Destino<br>Contrato<br>Fecha de<br>Ingreso<br>Cambiar<br>Por<br>Remuneración Ingreso a la Fecha de<br><b>Fecha de</b><br>Identificación<br>Tipo de<br>Número de<br>Contratación<br><b>Tiempo de</b><br>Remuneración<br>por Hora IES<br>Facultad<br>del Docente<br>Documento<br>Documento<br>Relacionada<br>Concurso<br><b>Relación IES</b><br>Dedicación<br>Categoría<br>Mensual<br>Inicio<br>Fin<br>Documento<br>D.<br><b>EXCLUSIVAO</b><br><b>OCASIONAL</b><br>1,676.00<br>0.00 01/08/2013 02/01/2014 30/06/2014<br><b>FACULTAD DE</b><br><b>MARTHA</b><br><b>CONTRATO 40</b><br>$\mathbf{o}$<br><b>NO</b><br><b>CONTRATO CON</b><br>ADMINISTRACIÓN, FINANZAS E<br><b>GUADALUPE</b><br><b>RELACION DE</b><br><b>TIEMPO</b><br>iii Todo<br>Páginas<br>DEPENDENCIA<br><b>COMPLETO</b><br><b>INFORMÁTICA</b><br>p. ej. 1-5, 8, 11-13<br>$\circ$<br>Copias<br>Vertical<br>$\blacktriangledown$<br>Diseño<br>$\overline{\phantom{a}}$<br>Color<br>Color<br>Doble cara<br>Configuración<br>Más opciones<br>÷.<br>Imprimir utilizando el cuadro de diálogo del<br>sistema (Ctrl+Shift+P)<br>$\overline{4}$ | C<br>⇧<br>Imprimir | 1 localhost/Sistema%20DEAACE/output/docente_print.php |  |  |  |  |  |  |  |  | ☆ |
|----------------------------------------------------------------------------------------------------|--------------------|-------------------------------------------------------|--|--|--|--|--|--|--|--|---|
|                                                                                                    |                    |                                                       |  |  |  |  |  |  |  |  |   |
|                                                                                                    |                    |                                                       |  |  |  |  |  |  |  |  |   |
|                                                                                                    |                    |                                                       |  |  |  |  |  |  |  |  |   |
|                                                                                                    |                    |                                                       |  |  |  |  |  |  |  |  |   |
|                                                                                                    |                    |                                                       |  |  |  |  |  |  |  |  |   |
|                                                                                                    |                    |                                                       |  |  |  |  |  |  |  |  |   |
|                                                                                                    |                    |                                                       |  |  |  |  |  |  |  |  |   |
|                                                                                                    |                    |                                                       |  |  |  |  |  |  |  |  |   |
|                                                                                                    |                    |                                                       |  |  |  |  |  |  |  |  | ٠ |

**Figura 28.** Ejecución de Sistema Informático, Imprimir registros

# **CAPÍTULO III**

# **EVALUACIÓN DEL PROTOTIPO**

## <span id="page-51-2"></span><span id="page-51-1"></span><span id="page-51-0"></span>**Plan de evaluación.**

## **Tabla 18.** Cronograma de desarrollo del Sistema Informático

<span id="page-51-3"></span>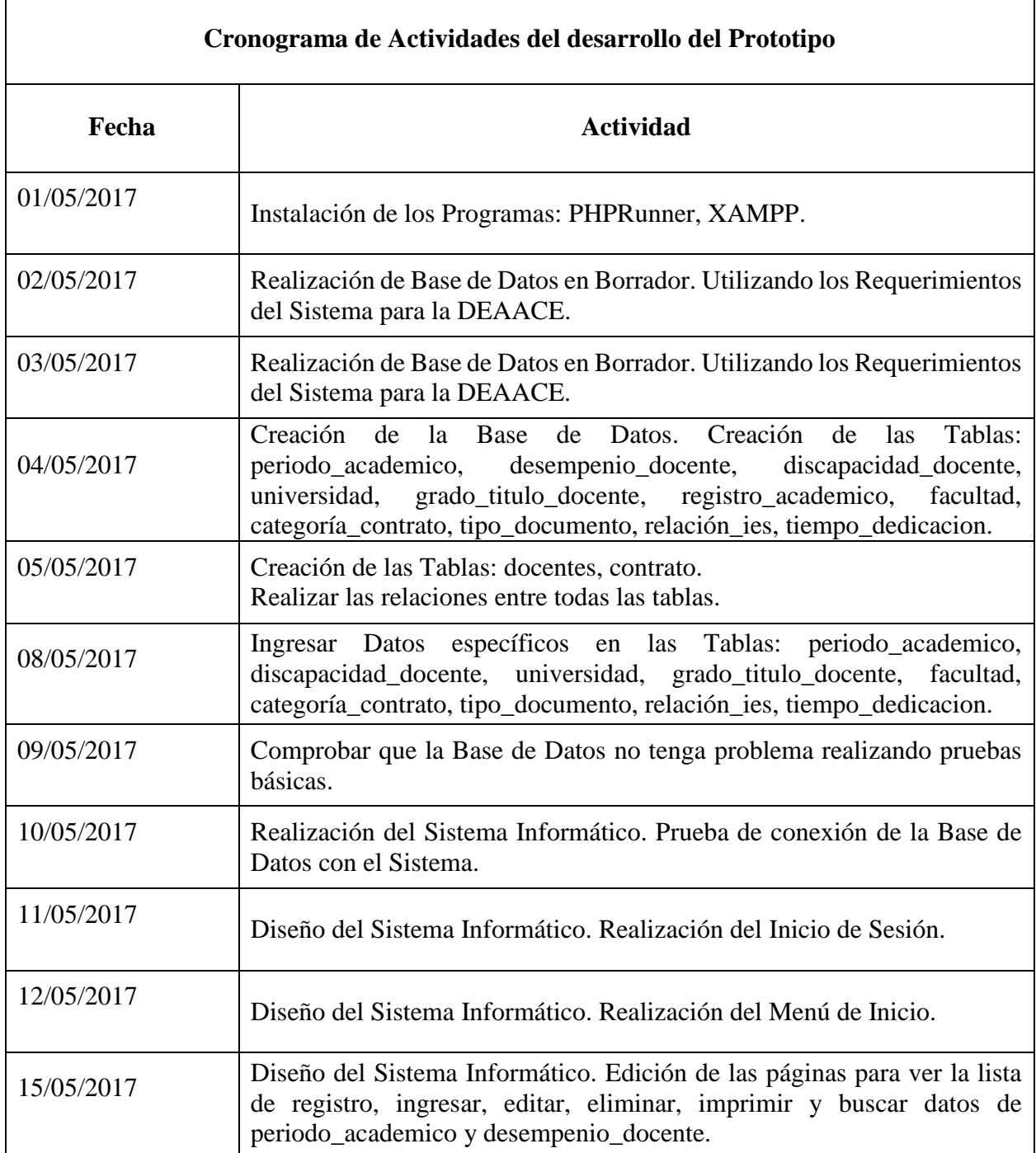

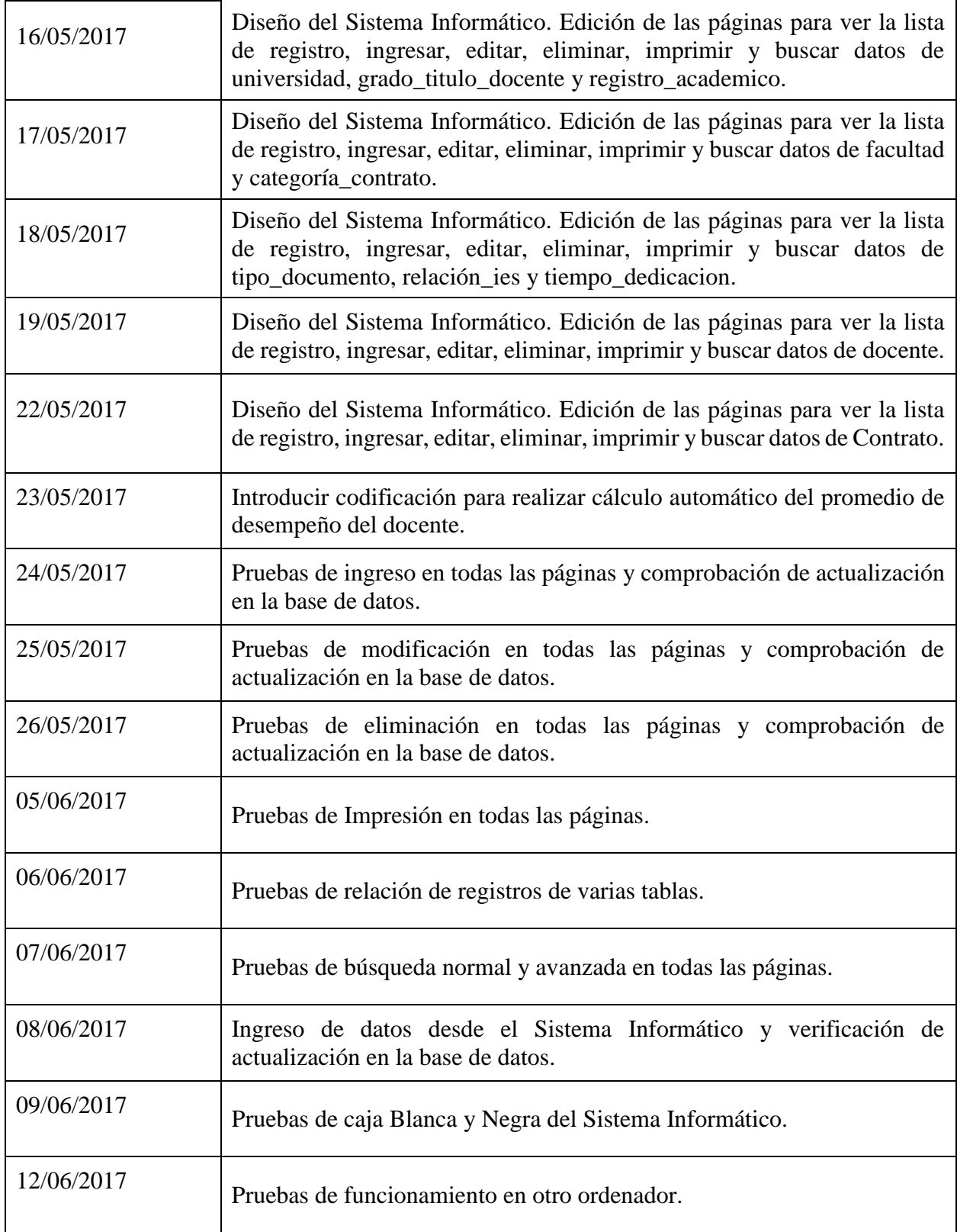

#### <span id="page-53-0"></span>*Prueba de caja Blanca.*

La *prueba de caja blanca* del software se basa en el minucioso examen de los detalles procedimentales. Se comprueban los caminos lógicos del software proponiendo casos de prueba que ejerciten conjuntos específicos de condiciones y/o bucles. Se puede examinar el «estado del programa» en varios puntos para determinar si el estado real coincide con el esperado o mencionado. (PRESSMAN, 2001)

<span id="page-53-1"></span>*Prueba de validación con la base de datos para inicio de sesión.*

**Figura 29.**Prueba de caja blanca 1. Validación con la base de datos para inicio de sesión

| $\bigcirc$ No Login              |          |              |            | Login form appearance                |
|----------------------------------|----------|--------------|------------|--------------------------------------|
| <b>Hardcoded</b><br>$\circ$      |          |              |            | <b>Registration and</b><br>passwords |
| · Database                       |          |              |            | Advanced                             |
| Table                            | usuario  | v            | Create new | Permissions                          |
| <b>Username field</b><br>(login) | username | $\mathbf{v}$ | Add user   | Locking and Audit                    |
| Password field                   | password | ٠            |            | Encryption                           |
| <b>Full name field</b>           | fullname | $\mathbf{v}$ |            |                                      |

**Desarrollado por:** Doris Vera Vargas

*Prueba de permisos al administrador para la gestión de todo el Sistema Informático*

*cuando inicie sesión.*

**Figura 30.** Prueba de caja blanca 2. Permisos para la gestión de todo el Sistema Informático al usuario administrador.

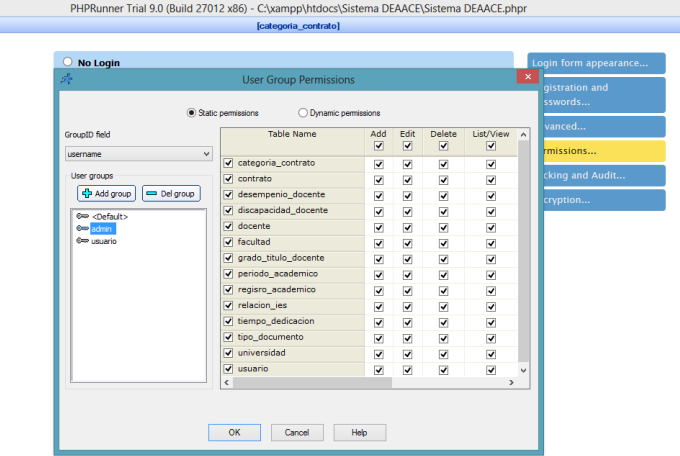

**Desarrollado por:** Doris Vera Vargas

*Prueba de restricciones al usuario para la administración del Sistema Informático cuando inicie sesión.*

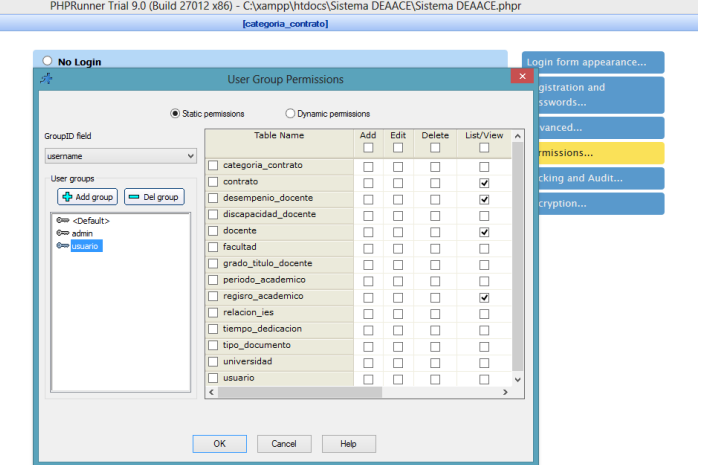

**Figura 31.** Prueba de caja blanca 3. Restricción para que el usuario utilice el Sistema Informático.

**Desarrollado por:** Doris Vera Vargas

*Prueba de validación para ingresar datos de tipo carácter, estos solo podrán ser letras mayúsculas, de lo contrario no podrá agregar el registro.*

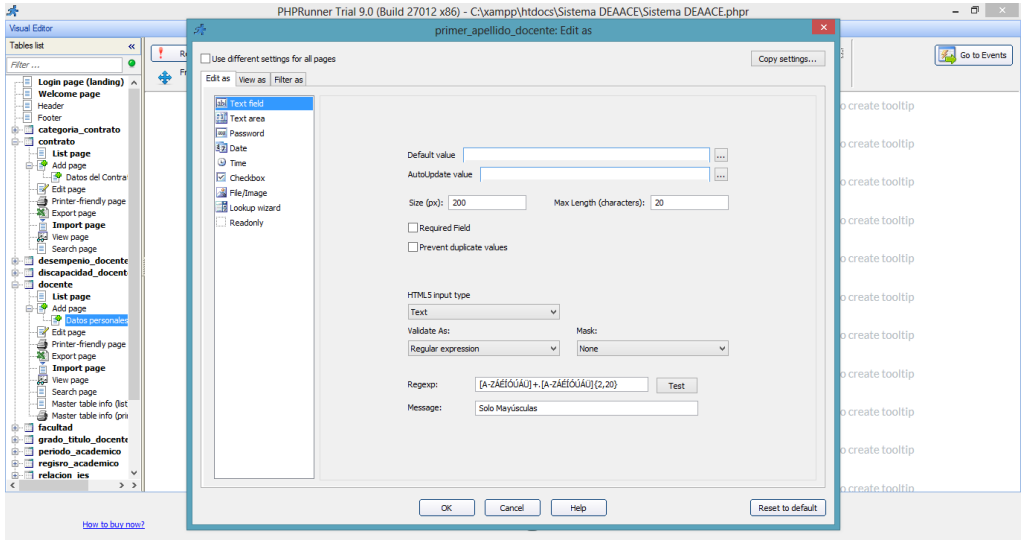

**Figura 32.** Prueba de caja blanca 4. Validación para ingresar solo datos de tipo carácter y en mayúsculas.

**Desarrollado por:** Doris Vera Vargas

*Prueba de validación para ingresar datos de tipo numérico, estos solo podrán ser números enteros, de lo contrario no podrá agregar el registro.*

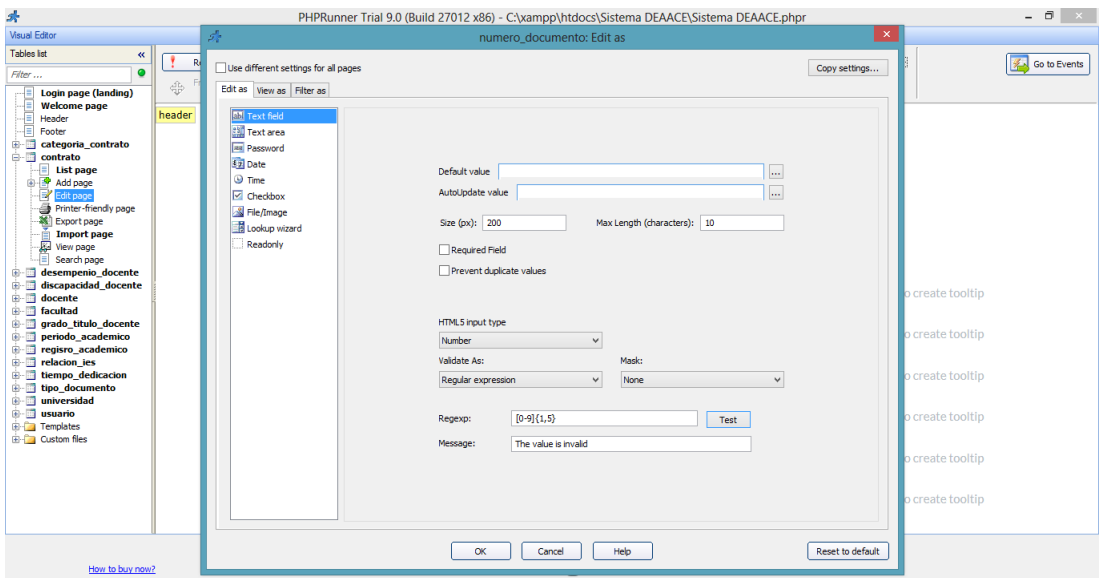

**Figura 33.** Prueba de caja blanca 5. Validación para ingresar solo datos de tipo numéricos enteros.

**Desarrollado por:** Doris Vera Vargas

*Prueba de validación para ingresar datos de tipo texto, con la excepción de que tiene que* 

*ser una dirección de correo, de lo contrario no podrá agregar el registro.*

**Figura 34.** Prueba de caja blanca 6. Validación para ingresar datos de tipo texto, siendo este una dirección de

correo.

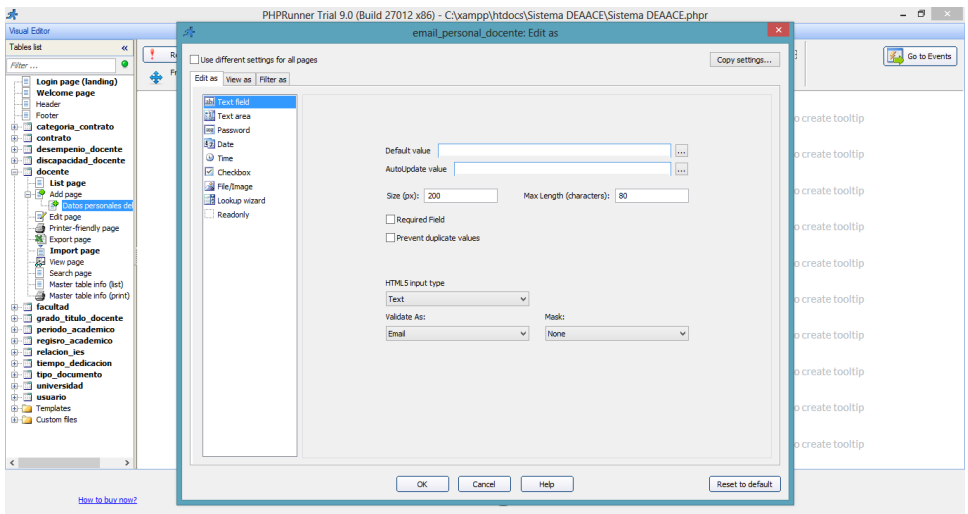

**Desarrollado por:** Doris Vera Vargas

*Prueba para validar que el número de cédula ingresado es correcto, de lo contrario no podrá agregar el registro.*

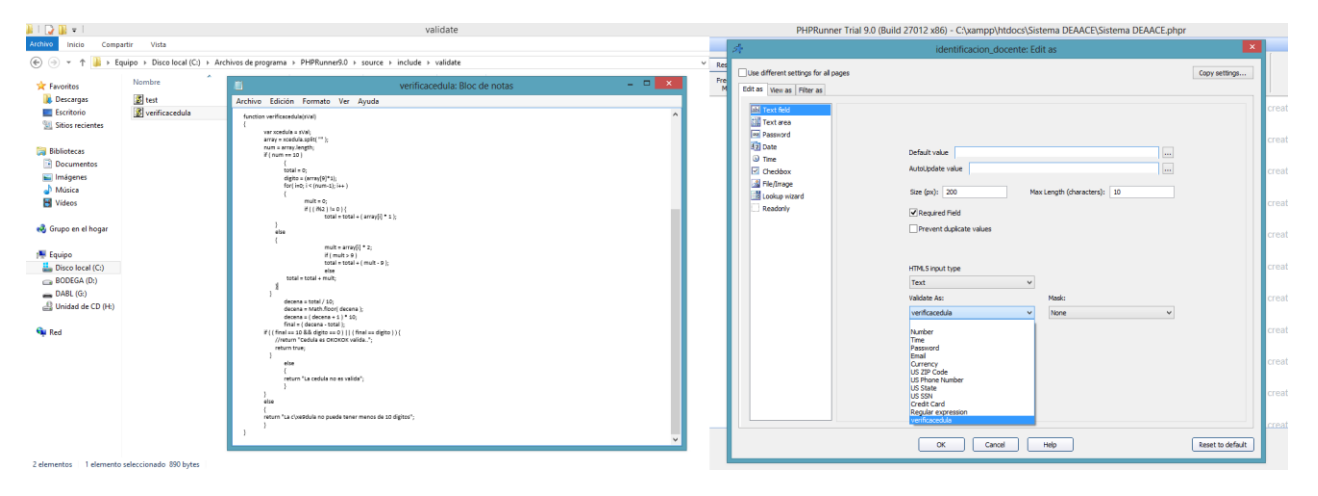

**Figura 35.** Prueba de caja blanca 7. Validación para ingresar números de cédula reales.

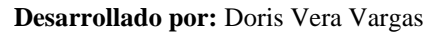

*Prueba para validar que una fecha de fin de un contrato no puede ser mayor a la fecha de inicio del mismo contrato, de ser el caso no permitirá ingresar el registro hasta modificar la fecha.*

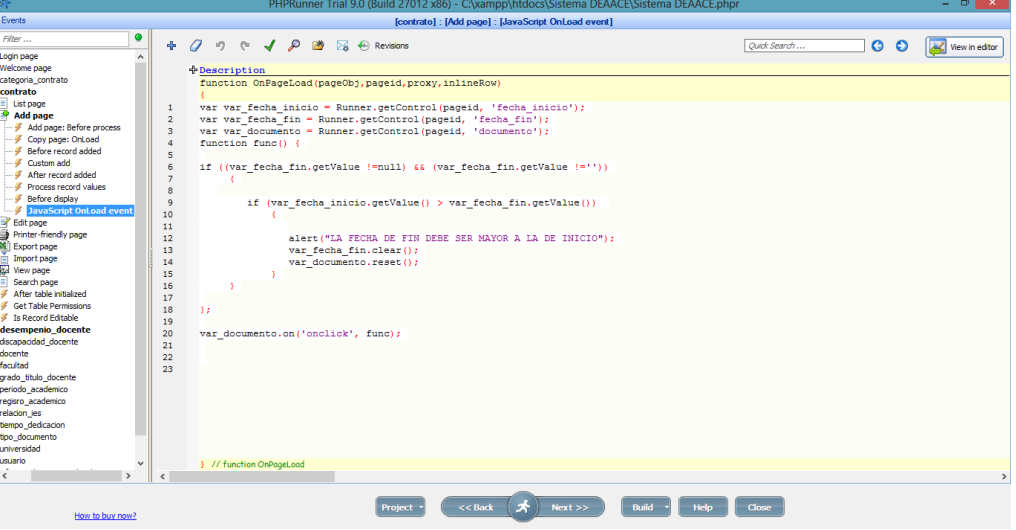

**Figura 36.**Prueba de caja blanca 8. Validación para que la fecha de fin sea mayor a la fecha de inicio del contrato.

**Desarrollado por:** Doris Vera Vargas

*Prueba para calcular el promedio de los componentes de evaluación en el Sistema Informático.*

| A.<br>PHPRunner Trial 9.0 (Build 27012 x86) - C:\xampp\htdocs\Sistema DEAACE\Sistema DEAACE.phpr                                                                                                    |                                                                                                    |                |  |  |  |  |  |  |  |  |
|----------------------------------------------------------------------------------------------------|----------------------------------------------------------------------------------------------------|----------------|--|--|--|--|--|--|--|--|
| Events                                                                                                    | [desempenio_docente] : [Add page] : [JavaScript OnLoad event]                                                                                                    |                |  |  |  |  |  |  |  |  |
| ۰<br>Filter<br>E- Login page<br><b>E</b> Welcome page<br>e categoria contrato                                                                                                    | $\sigma$<br>$\mathcal{L}$<br>$^{ex}$<br>$\overline{ }$<br><b>DAY</b><br>Đ<br>÷<br>in.<br>冈<br>$(4)$ Revisions<br>$\circ$<br>Ouick Search<br>+ Description<br>function OnPageLoad(pageObj,pageid,proxy,inlineRow)                                                                                                    | View in editor |  |  |  |  |  |  |  |  |
| <b>B</b> - <b>B</b> contrato<br>desempenio_docente<br>B- List page<br><b>Add page</b><br>-- \$ Add page: Before pro<br>-- / Copy page: OnLoad<br>- Ø Before record added<br>$-$ Custom add<br>After record added<br>Process record values<br>$\mathscr{F}$ Before display<br>JavaScript OnLoad<br>Edit page<br><b>E</b> Frinter-friendly page<br>由 器 Export page<br><b>E</b> - in Import page<br>Import page<br>E Search page<br>After table initialized<br>Get Table Permissions<br>Is Record Editable<br>ill-Ill discapacidad docente<br><b>B</b> -Ill docente<br><b>B</b> - <b>n</b> facultad<br><b>B</b> -m grado titulo docente<br><b>B</b> -III periodo academico<br><b>B</b> -IT regisro academico<br><b>B</b> - <sup>1</sup> relacion ies<br>E- tiempo dedicacion<br>E- tipo documento<br>i universidad | 1<br>$\overline{2}$<br>$\overline{\mathbf{3}}$<br>var var autoevaluacion desempenio = Runner.getControl(pageid, 'autoevaluacion desempenio');<br>var var coevaluacion desempenio = Runner.getControl(pageid, 'co-evaluacion desempenio');<br>4<br>var var heteroevaluacion desempenio = Runner.getControl(pageid, 'heteroevaluacion desempenio');<br>5<br>6<br>var var promedio desempenio = Runner.getControl(pageid, 'promedio desempenio');<br>$\overline{7}$<br>function func () {<br>$\mathbf{a}$<br>9<br>// setvalue -> pone valor<br>10<br>// getyalue -> toma un valor<br>11<br>var promedio desempenio.setValue((Number(var autoevaluacion desempenio.getValue()) +<br>12<br>Number (var coevaluacion desempenio.getValue()) + Number (var heteroevaluacion desempenio.getValue())) / Number (3));<br>13<br>14<br>1:<br>15<br>// cuando se suelta la tecla se llama a la función funci<br>16<br>var heteroevaluacion desempenio.on('keyup', func);<br>17<br>var autoevaluacion desempenio.on('keyup', func);<br>18<br>var coevaluacion desempenio.on('keyup', func);<br>19 |                |  |  |  |  |  |  |  |  |
| <sub>E</sub> . di usuario<br>$\epsilon$                                                                                                    | } // function OnPageLoad                                                                                                    |                |  |  |  |  |  |  |  |  |
| How to buy now?                                                                                                    | $<<$ Back<br>Build<br>Next<br><b>Help</b><br>Close<br>Project                                                                                                    |                |  |  |  |  |  |  |  |  |

**Figura 37.** Prueba de caja blanca 9. Calcular el promedio de los componentes de evaluación.

**Desarrollado por:** Doris Vera Vargas

#### <span id="page-57-0"></span>*Prueba de caja Negra.*

Cuando se considera el software de computadora, la *prueba de caja negra* se refiere a las pruebas que se llevan a cabo sobre la interfaz del software. O sea, los casos de prueba pretenden demostrar que las funciones del software son operativas, que la entrada se acepta de forma adecuada y que se produce un resultado correcto, así como que la integridad de la información externa (por ejemplo, archivos de datos) se mantiene. Una prueba de caja negra examina algunos aspectos del modelo fundamental del sistema sin tener mucho en cuenta la estructura lógica interna del software. (PRESSMAN, 2001)

*Prueba de verificación de conexión del Sistema Informático con la Base de Datos.*

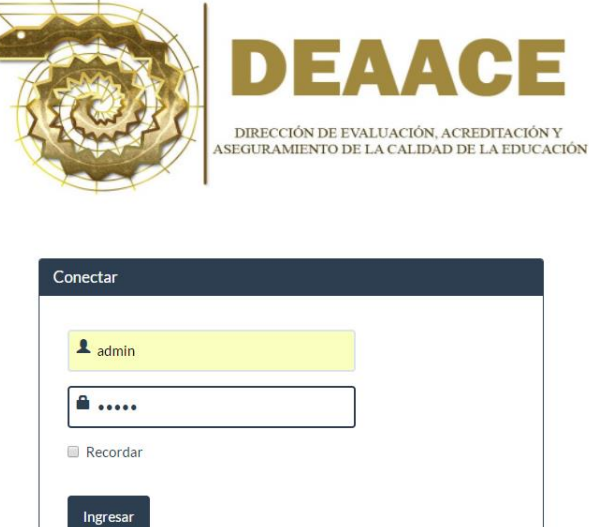

**Desarrollado por:** Doris Vera Vargas

*Prueba de Ingreso al Sistema Informático como administrador.*

**Figura 39.** Prueba de caja negra 2. Ingreso al Sistema Informático como administrador.

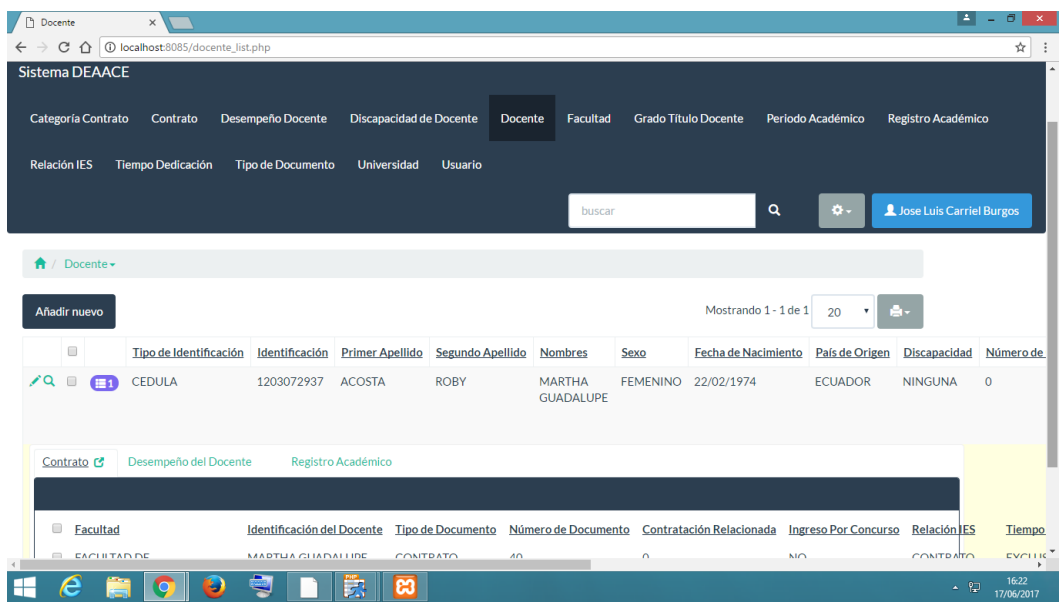

### *Prueba de Ingreso al Sistema Informático como usuario.*

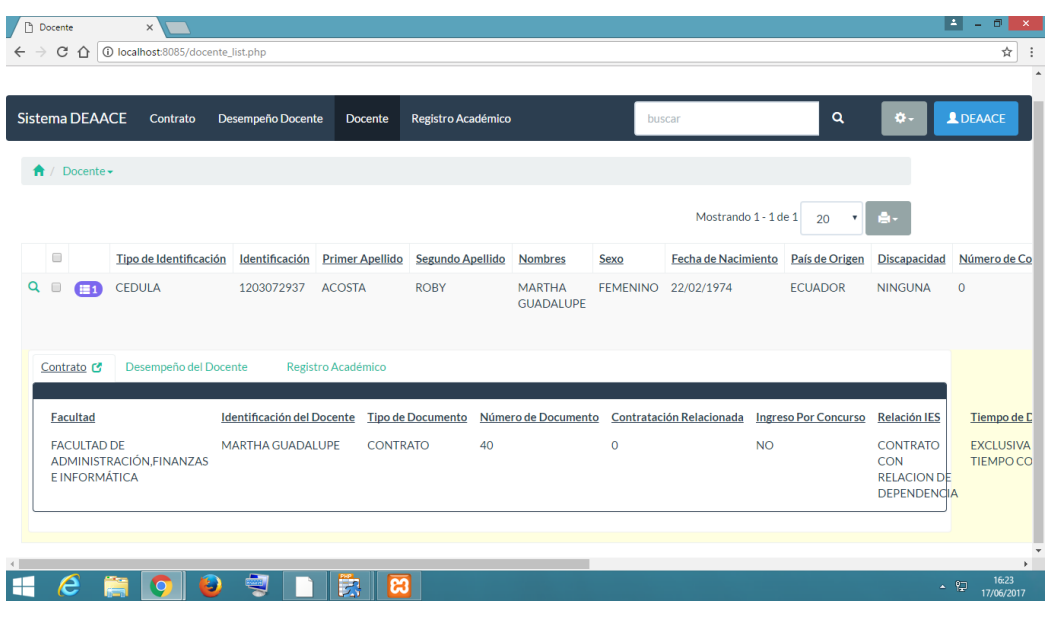

**Figura 40.** Prueba de caja negra 3. Ingreso al Sistema Informático como usuario

#### **Desarrollado por:** Doris Vera Vargas

*Prueba de validación en las cajas de texto del Sistema Informático, permitiendo el ingreso* 

#### *solo de letras mayúsculas.*

**Figura 41.** Prueba de caja negra 4. Validación en las cajas de texto del Sistema Informático, permitiendo el ingreso

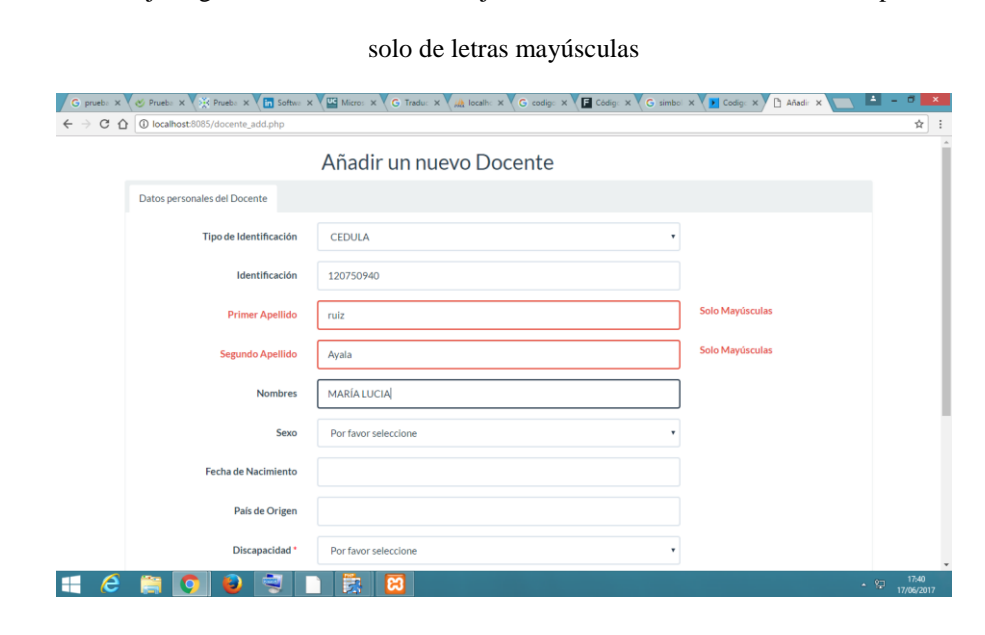

**Desarrollado por:** Doris Vera Vargas

*Prueba de validación en las cajas de texto del Sistema Informático, permitiendo el ingreso* 

*solo de números enteros.*

**Figura 42.** Prueba de caja negra 5. Validación en las cajas de texto del Sistema Informático, permitiendo el ingreso

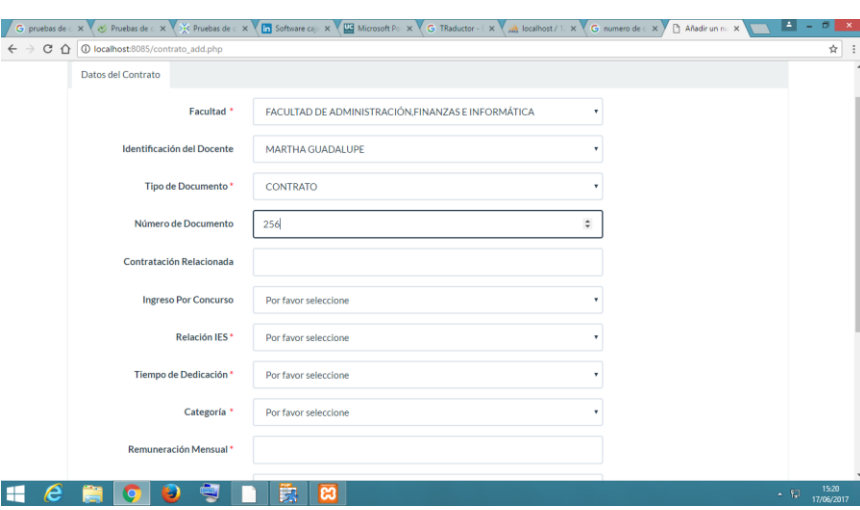

solo de números enteros

**Desarrollado por:** Doris Vera Vargas

*Prueba de validación en las cajas de texto del Sistema Informático, permitiendo el ingreso* 

*solo de direcciones de correos.*

**Figura 43.** Prueba de caja negra 6. Validación en las cajas de texto del Sistema Informático, permitiendo el ingreso

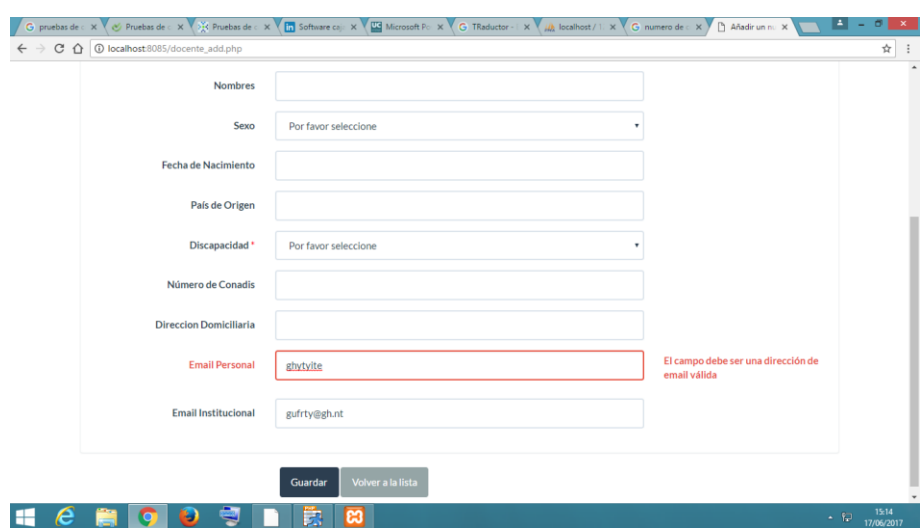

solo de direcciones de correos

*Prueba de validación del ingreso del número de cédula correcto e incorrecto.*

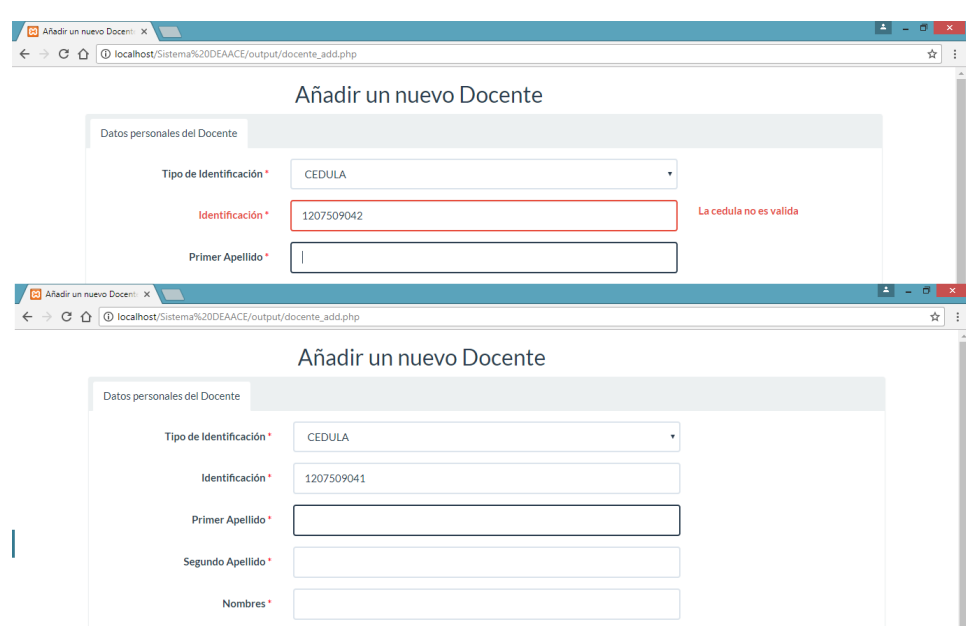

**Figura 44.** Prueba de caja negra 7. Validación de número de cédula no valido y valido en el Sistema Informático

**Desarrollado por:** Doris Vera Vargas

*Prueba de validación en el ingreso de la fecha de inicio y de fin, comprobando que la fecha de inicio tiene que ser menor a la fecha de fin del contrato.*

**Figura 45.** Prueba de caja negra 8. Validación de fechas de inicio y fin adecuadas del contrato en el Sistema

Informático

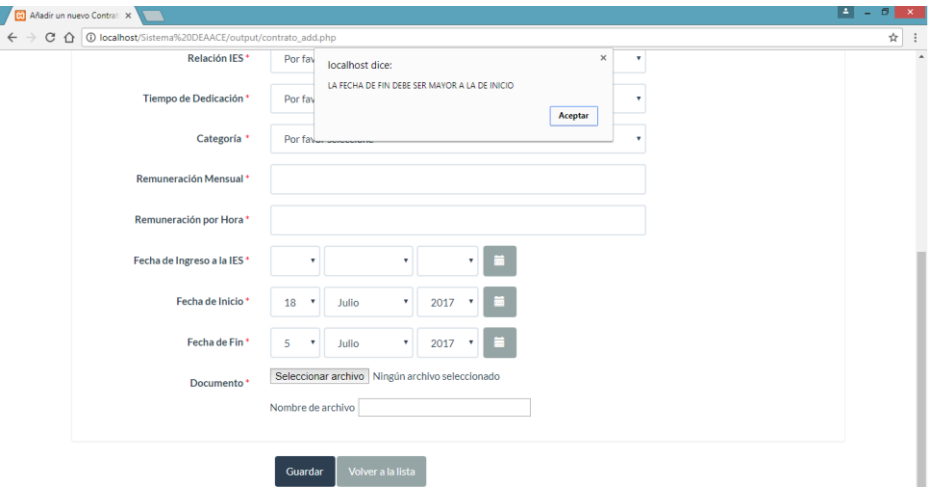

**Desarrollado por:** Doris Vera Vargas

*Prueba de validación del cálculo en las cajas de texto del Sistema Informático, dando como resultado el promedio de los 3 componentes de evaluación al docente. El promedio al tener resultados con decimales, estos automáticamente al guardarlos serán redondeados.*

**Figura 46.** Prueba de caja negra 7. Verificación de resultado el promedio de los 3 componentes de evaluación al

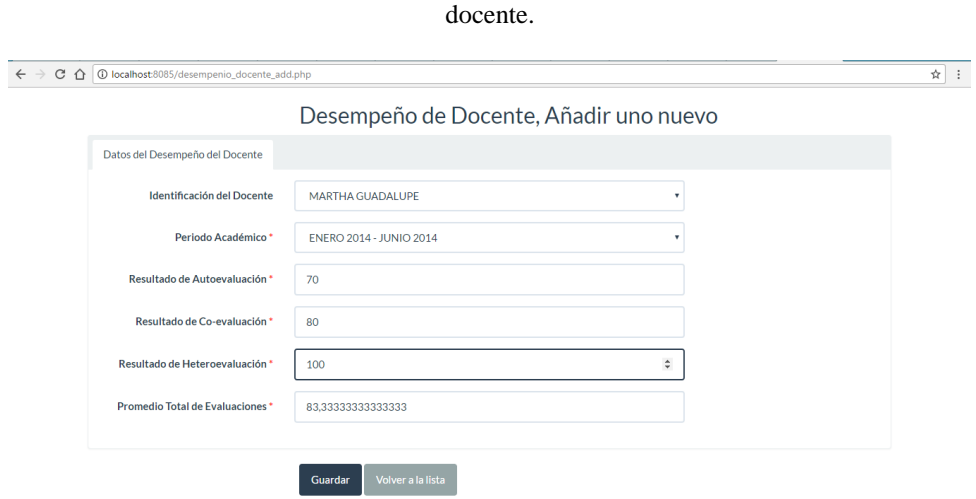

#### <span id="page-63-0"></span>**Resultados de la evaluación.**

El sistema informático desarrollado e implementado en la Dirección de Evaluación, Acreditación y Aseguramiento de la Calidad de la Educación de la Universidad Técnica de Babahoyo, ha obtenido resultados favorables por el personal que labora en la dirección, la manipulación del sistema fue compresible, por ser un sistema bastante detallado. Se comprobó que el sistema cumple con los factores de eficacia, eficiencia y además de la impresión que causa con los resultados que se obtiene como se muestra en la (figura 45), se reconoció que se cumplieron y se superaron las expectativas de los requerimientos planteados o expuestos sobre el producto que se esperaba.

#### **Figura 47.** Resultados detallados obtenidos con el Sistema Informático.

**Docente** 

**Docente** .<br>Página 1/1 Tipo de Fecha de País de<br>Origen .<br>Neiliaria **Email Persona Email Institute PARROQUIA EL SALTO MZ B7 VILLA 15 ENTRE EL<br>AGUA POTABLE CEDULA** 1203072937 **ACOSTA** RORY MARTHA<br>GUADALUPE **FEMENINO** 22/02/1974 **ECUADOR NINGUNA** Contrat Ingreso<br>Por<br>Concur Ingr<br>IES ón IES Cate **FACULTAD DE NO CONTRATO CON EXCLUSIVA O OCASIONAL** 1,676.00 0.00 01/08/2013 02/01/2014 30/06/2014 Ŀ **MARTHA** CONTRATO 40 FACOLIAD DE<br>ADMINISTRACIÓN,FINANZAS E<br>INFORMÁTICA **GUADALUP** RELACION DE<br>DEPENDENCIA **TIEMPO**<br>COMPLETO Código de Des são del Docente ición del Docente .<br>Per do de Co-evaluación **Resultado de** dio Total de Eval 1 MARTHA GUADALUPE **IL 2015 - AGOSTO 201** 85 90 2 MARTHA GUADALUPE AGOSTO 2014 - ENERO 2015 90 80 90 87

#### **Desarrollado por:** Doris Vera Vargas

Se analizó que la gestión de la información del docente de manera separada en comparación con la gestión organizada de información en un solo sistema informático, evita la pérdida de tiempo que había con anterioridad. Además este sistema le sirve a la DEAACE para obtener diferentes resultados sobre la universidad, las facultades y sus docentes, resultados que no se obtenían antes porque necesitaban de mucho tiempo de búsqueda y comparación de resultados para tener un resultado final.

#### **CONCLUSIONES**

- <span id="page-64-0"></span> El sistema informático obtuvo resultados eficientes por la DEAACE, al cumplir todos los objetivos planteados. El sistema informático para la gestión de contratos y los resultados del desempeño de docentes ha ayudado de forma eficiente reduciendo el tiempo en la localización y actualización de la información.
- El sistema informático está diseñado en base a la metodología RAD y de la metodología estructurada se tomó dos herramientas, metodologías de gran popularidad utilizadas en la elaboración de software. Se utilizó el lenguaje UML para visualizar, especificar, construir y documentar el sistema.
- Para desarrollar el sistema informático se utilizó la PHPRunner, aplicación que genera páginas web que permiten ingresar información en campos determinados de la base de datos, además realiza modificaciones en las páginas y añade instrucciones propias, que provee seguridades para el sistema que se crea.
- Se logró poner en funcionamiento el sistema Informático para la gestión de contratos y desempeño de docentes para la Dirección de Evaluación, Acreditación y Aseguramiento de la Calidad de la Educación de la Universidad Técnica de Babahoyo con el lenguaje de Programación PHP que permite diseñar sistemas dinámicos. El sistema informático está diseñado para utilizarlo de manera local en el servidor xampp, o mediante un servidor web que lo mantenga en la nube.

## **RECOMENDACIONES**

- <span id="page-65-0"></span> Si el sistema informático se mantendrá de manera local esta solo deberá manejase en un ordenador en específico, al querer utilizar otro ordenador se deberá mover la base de datos junto con el sistema, no se podrá utilizar dos ordenadores para el sistema por lo que su información se guardará por separado. Per ende se recomienda que si el sistema va a ser administrado por varias personas al mismo tiempo este sea subido a un servidor web, que lo mantenga en la nube.
- Antes de subir la información al Sistema es recomendable tener en una sola carpeta toda la información de los docentes, además de revisar los datos a ingresar para no tener más adelante inconvenientes y tener que realizar varias modificaciones, esto evitará pérdida de tiempo para el encargado de administrar el sistema.
- Si se va a manipular la base de datos, hay que tener cuidado de no borrar alguna tabla, campo o relación, lo aconsejable es tratar de solo utilizar el sistema informático, por lo que este permite apreciar mejor la información.
- Se deben realizar respaldos de los datos puede ser al concluir la semana laboral o una vez al mes, debido a que se puede tener problemas el ordenador como dañarse el disco duro, infectarse de código malicioso, robo o desastres naturales.

### **BIBLIOGRAFÍA**

ARIAS, M. (2017). *Aprende Programación Web con PHP y MySQL* (Segunda ed.). Copyright. Obtenido de

https://books.google.com.ec/books?id=mP00DgAAQBAJ&pg=PA113&dq=Sistema+Inform%C3 %A1tico+Web&hl=es&sa=X&ved=0ahUKEwj5x\_GLzr3UAhVF7CYKHf9VCLEQ6AEISzAI#v =onepage&q=Sistema%20Inform%C3%A1tico%20Web&f=false

- BURGUÉS, E. (2016). *Aprende a Modelar Aplicaciones con UML* (Segunda ed.). Copyright. Obtenido de https://books.google.com.ec/books?id=VdhsCwAAQBAJ&pg=PA17&dq=UML+definici%C3% B3n&hl=es&sa=X&ved=0ahUKEwiNwZXzuMHUAhXF4SYKHfMtCHsQ6AEIUDAI#v=onepa ge&q=UML%20definici%C3%B3n&f=false
- FERNÁNDEZ, L. (2014). *DERECHO INDIVIDUAL DEL TRABAJO.* (L. Fernández Sánchez, Ed.) Obtenido de https://books.google.com.ec/books?id=lqFSBAAAQBAJ&pg=PA57&dq=Conceptos+Contrato& hl=es&sa=X&ved=0ahUKEwjuJHXosHUAhWDKyYKHe3KCcc4HhDoAQhMMAg#v=onepage&q&f=false
- FERNÁNDEZ, V. (2006). *Desarrollo de sistemas de información: una metodología basada en el modelado* (Primera ed.). UPC. Obtenido de https://books.google.com.ec/books?id=Sqm7jNZS\_L0C&pg=PA132&dq=Casos+de+Usos&hl=e s&sa=X&ved=0ahUKEwisqPh\_73UAhWK8CYKHY1BDZgQ6AEIIDAA#v=onepage&q=Casos%20de%20Usos&f=false
- MONTENEGRO, A. (2007). *Evaluación del desempeño docente: fundamentos, modelos e instrumentos* (Segunda ed.). Bogotá, Colombia. Obtenido de https://books.google.com.ec/books?id=8mH8ozUEIL4C&printsec=frontcover&hl=es&source=gb s\_ge\_summary\_r&cad=0#v=onepage&q&f=false
- MORALES, R. (s.f.). *Introducción Al Análisis de Sistemas Y la Ingeniería de Software.* (EUNED, Ed.) Obtenido de https://books.google.com.ec/books?id=Y2CCT0fIxYwC&pg=PA100&dq=Prototipo&hl=es&sa= X&ved=0ahUKEwjE0orE5r7UAhWGKiYKHbAIDqg4ChDoAQhIMAg#v=onepage&q=Prototip o&f=false
- PÉREZ, M. (2013). *MySQL. Diseño, Programación y Administración de Bases de Datos.* Obtenido de https://www.amazon.com/MySQL-Dise%C3%B1o-Programaci%C3%B3n-Administraci%C3%B3n-Spanish/dp/1494719053/ref=sr\_1\_10?s=books&ie=UTF8&qid=1497464694&sr=1- 10&keywords=Gesti%C3%B3n+de+Datos

PRESSMAN, R. (2001). *INGENIERÍA DEL SOFTWARE* (Quinta ed.). Madrid, España: Copyright.

RAMOS, A., & RAMOS, J. (2014). *Aplicaciones Web* (Segunda ed.). Madrid, España: Copyrigth. Obtenido de

https://books.google.com.ec/books?id=43G6AwAAQBAJ&pg=PA22&dq=Servidor+XAMPP&h l=es&sa=X&ved=0ahUKEwj1urK4tcHUAhVE2SYKHcf0CVEQ6AEILzAD#v=onepage&q=Ser vidor%20XAMPP&f=false

- ROMERO, J. (2015). *Desarrollo y optimización de componentes software para tareas.* Obtenido de https://books.google.com.ec/books?id=pXPnCgAAQBAJ&pg=PT310&dq=Los+requerimientos+ especifican+qu%C3%A9+es+lo+que+el+sistema+debe+hacer+(sus+funciones)+y+sus+propieda des+esenciales+y+deseables.&hl=es&sa=X&ved=0ahUKEwizysTtrMHUAhXK4iYKHavnDEg Q6AEIJjAB#v=onep
- TEJADA, E. (2014). *Gestión de servicios en el sistema informático* (Primera ed.). Málaga, España: IC Editorial. Obtenido de https://books.google.com.ec/books?id=ga3KCQAAQBAJ&printsec=frontcover&dq=isbn:841635 1686&hl=es&sa=X&ved=0ahUKEwjz3KPD173UAhXIOSYKHXupBgMQ6AEIJDAA#v=onepa ge&q&f=false

## **LINKOGRAFÍA**

- ALFONSO. (2010). Sistema Computacional [En-línea]. Obtenido de Intro sistema informatico: https://www.slideshare.net/SuperFonso/intro-sistema-informatico
- ARRIGHI, H. (2004). Gestión y análisis de datos. Obtenido de http://www.epidemiolog.net/es/endesarrollo/GestionYanalisisDeDatos.pdf
- CARRILLO, M., & OLIVA, K. (s.f.). Metodologia RAD. Obtenido de http://metodologiarad.weebly.com/
- FREIRE, E., & Ing. LÓPEZ, G. (febrero de 2014). Universidad Técnica de Ambato. Obtenido de Repositorio Digital: http://repositorio.uta.edu.ec/jspui/handle/123456789/6978
- MALÁN, M., & Ing. CHASO, H. (julio de 2012). Universidad Técnica de Ambato. Obtenido de Repositorio Digital: http://repositorio.uta.edu.ec/handle/123456789/2360
- UNIVERSIDAD CENTRAL DEL ECUADOR. (s.f.). Obtenido de SECRETARÍA GENERAL: http://akacdn.uce.edu.ec/ares/w/ceia/DAC/Evaluaci%C3%B3n%20Docente/periodo%2016- 17/REGLAMENTO%20DE%20EIDD.pdf
- uptodown. (s.f.). Obtenido de PHP Runner: https://php-runner.uptodown.com/windows

# Índice de Contenido

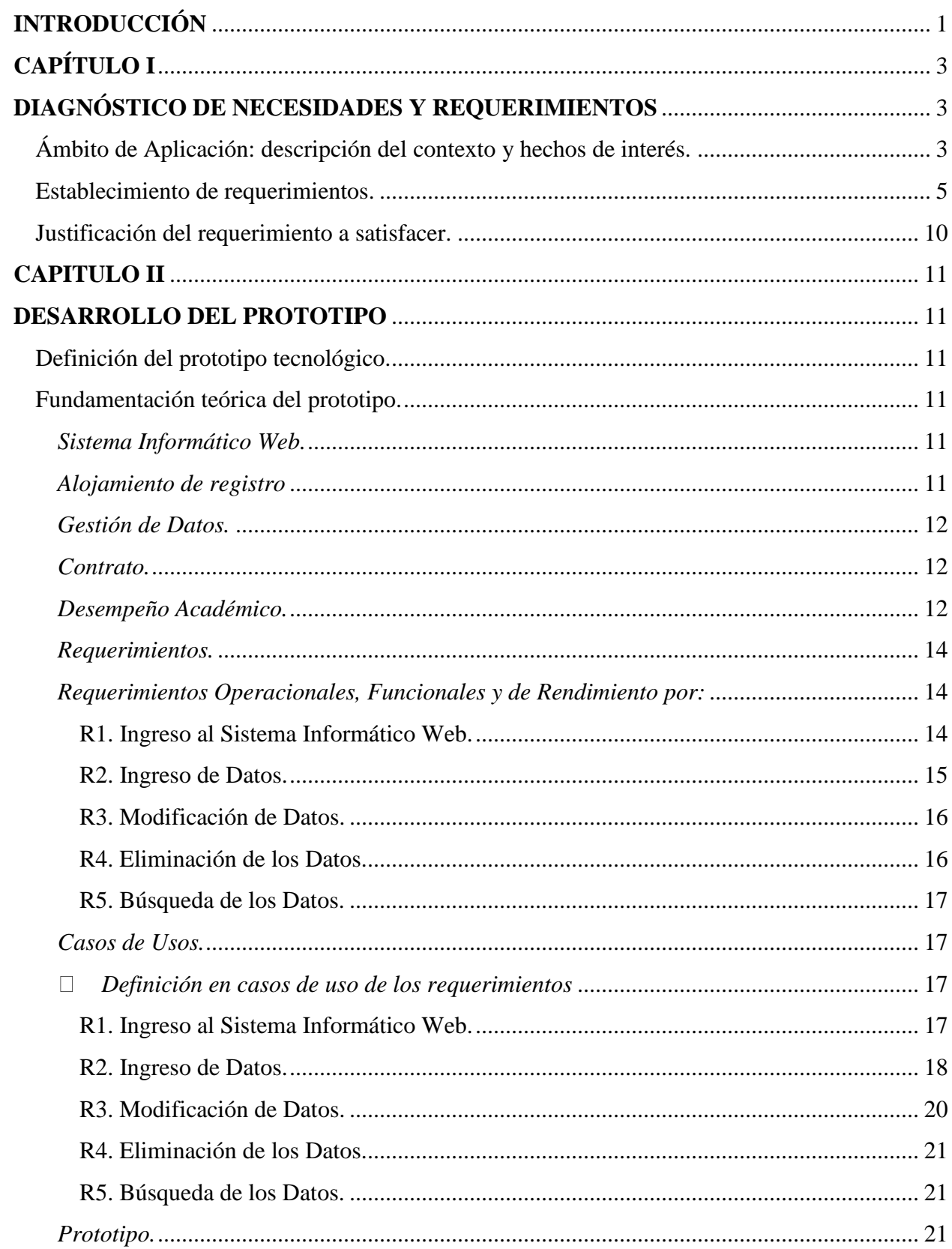

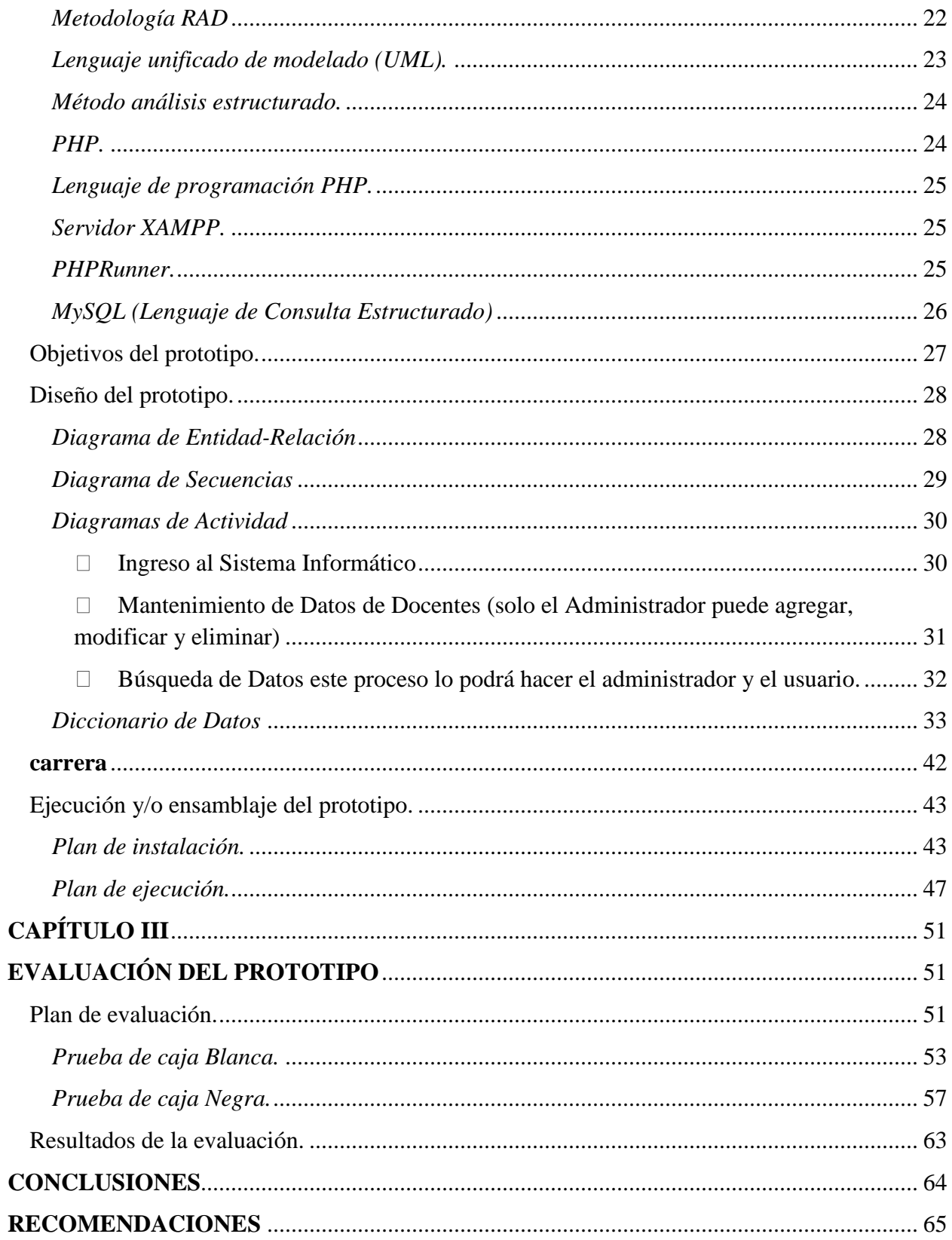

## **Índice de Tablas**

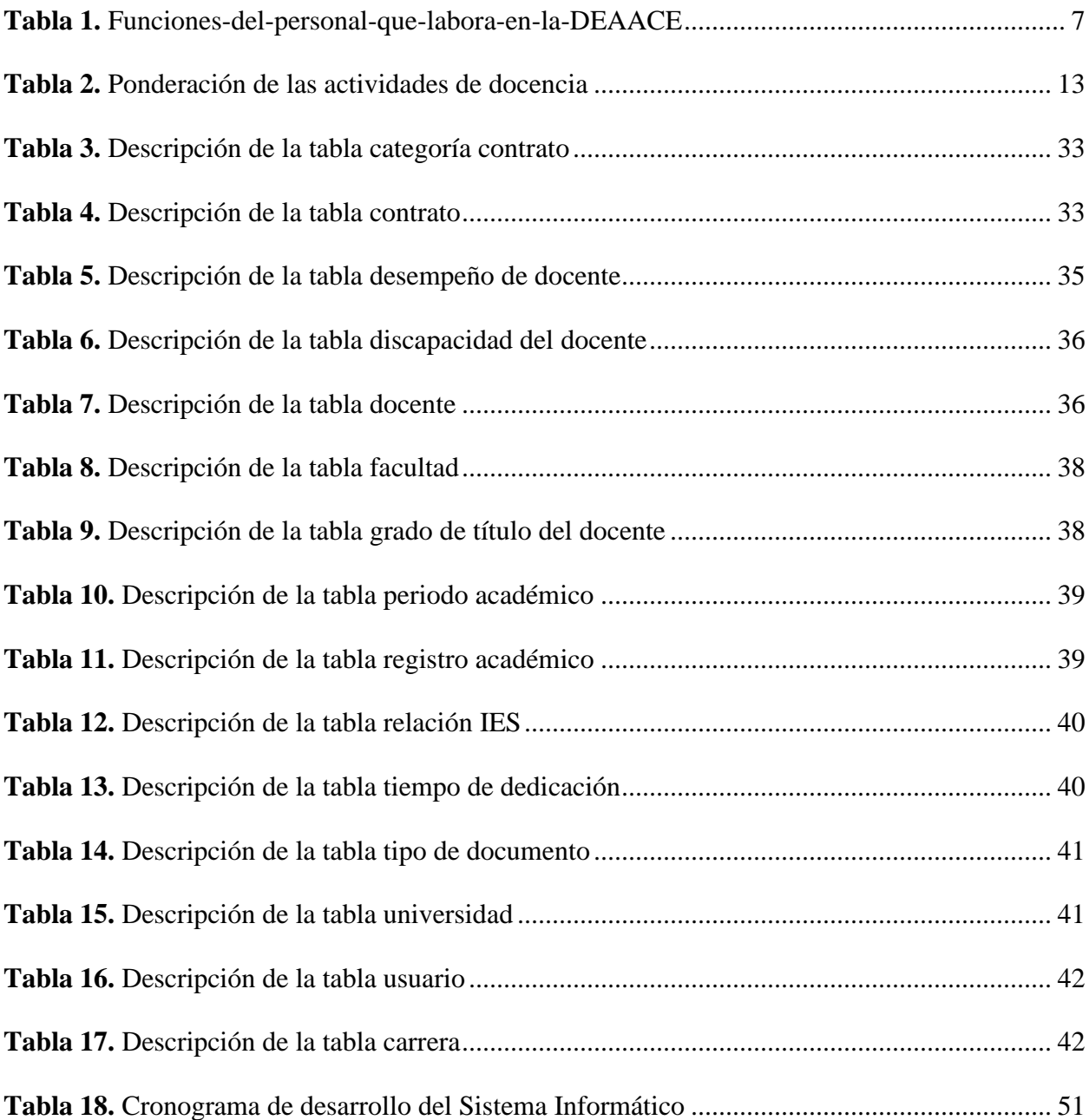

# **Índice de Figuras**

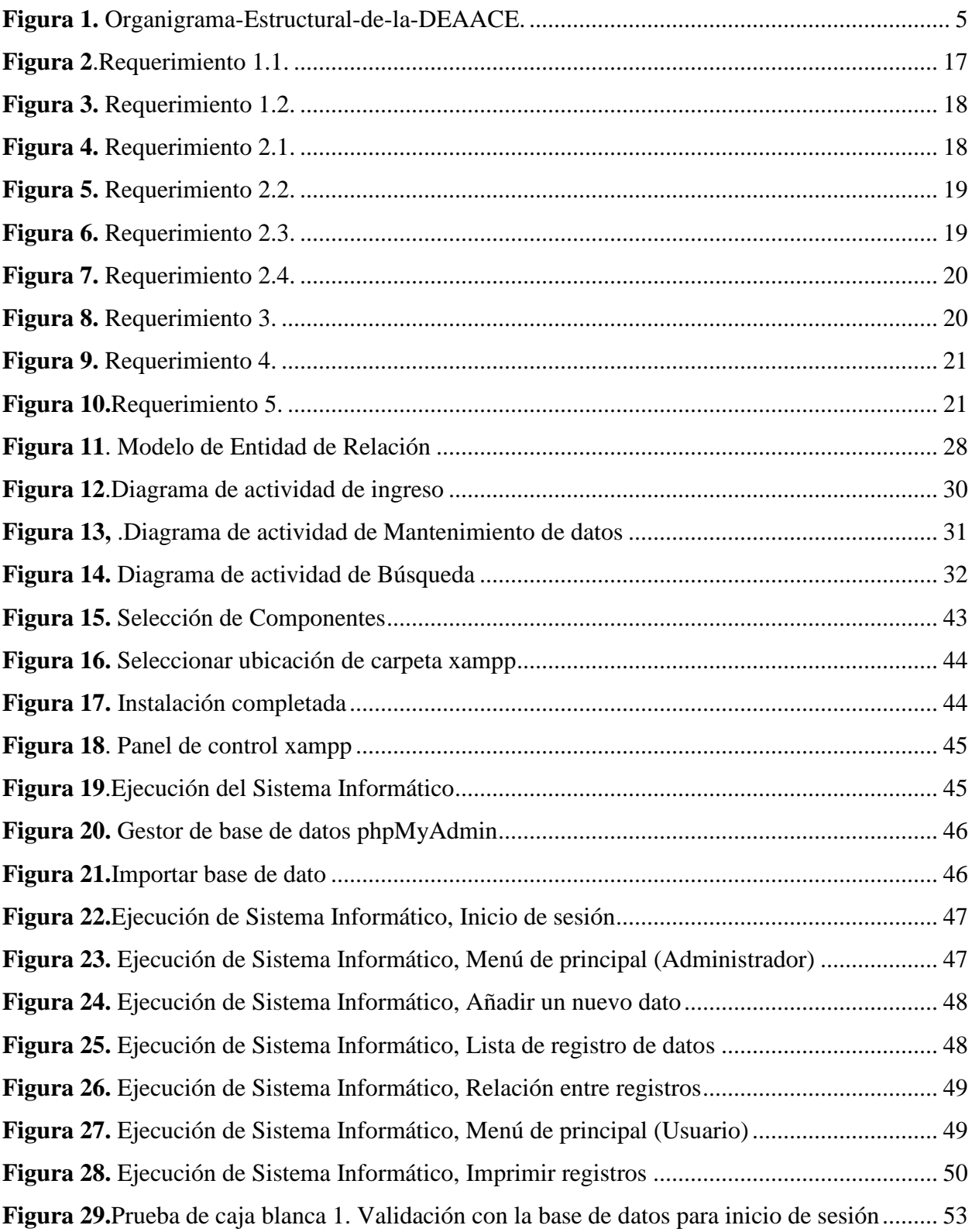
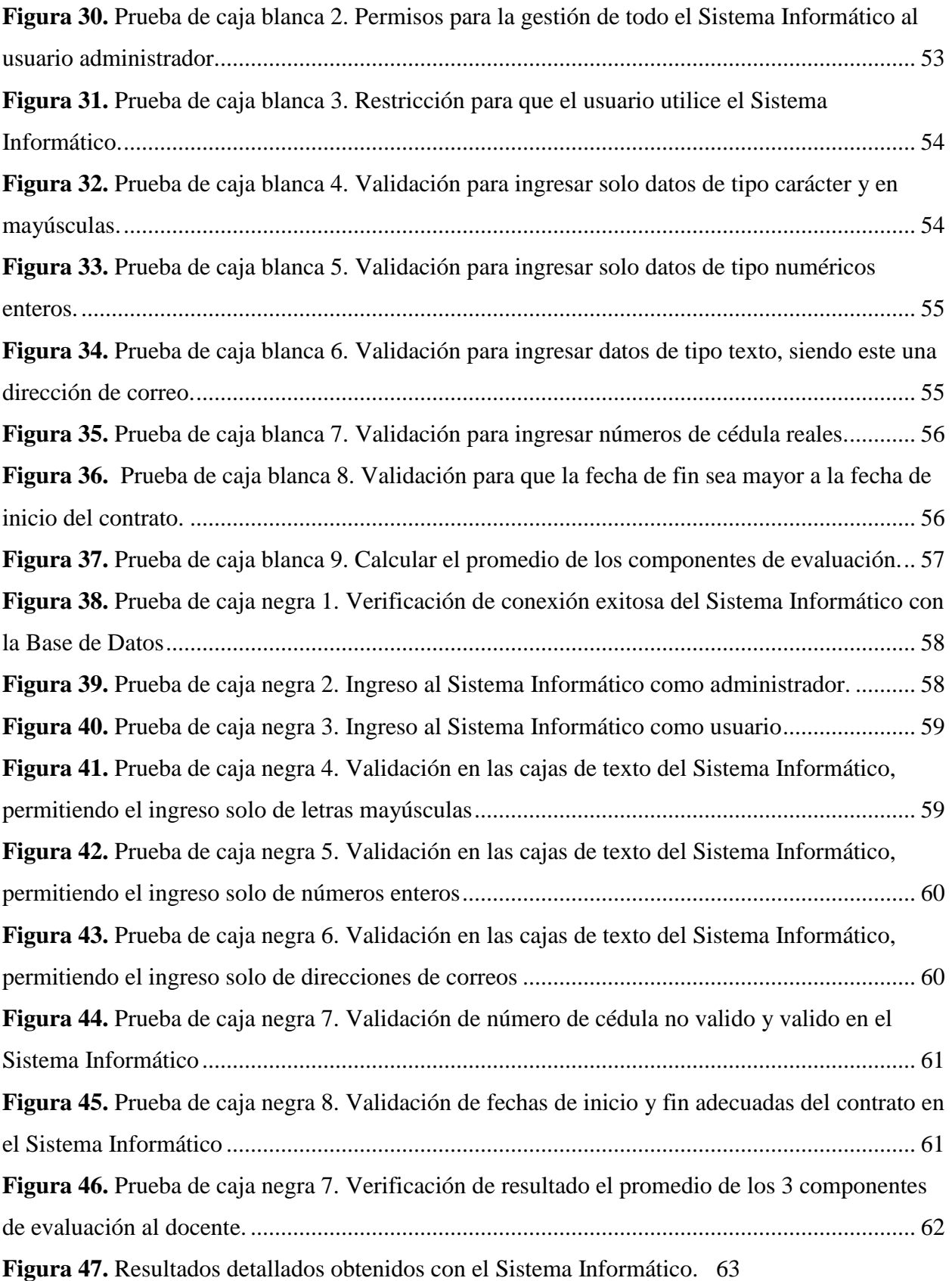